# МІНІСТЕРСТВО ОСВІТИ І НАУКИ УКРАЇНИ НАЦІОНАЛЬНИЙ АВІАЦІЙНИЙ УНІВЕРСИТЕТ

Факультет міжнародних відносин Кафедра журналістики

ДОПУСТИТИ ДО ЗАХИСТУ

Завідувач кафедри

\_\_\_\_\_\_\_\_\_\_\_\_\_\_\_\_\_

Васильченко В'ячеслав Миколайович

 $\leftarrow \rightarrow$  2022 р.

### ДИПЛОМНА РОБОТА

ЗДОБУВАЧА ВИЩОЇ ОСВІТИ ОСВІТНЬОГО СТУПЕНЯ «БАКАЛАВР»

### СТВОРЕННЯ ІНСТАГРАМ-БЛОГУ «SPACE SMM»

Виконавець:

Аннушка Анастасія Олегівна \_\_\_\_\_\_\_\_\_\_\_\_\_\_\_\_

Керівник:

канд. пед наук, доц. Васьківська Олена Євгенівна

Нормоконтролер:

канд. пед наук, доц. Остапчук Світлана Сергіївна

### ЗМІСТ

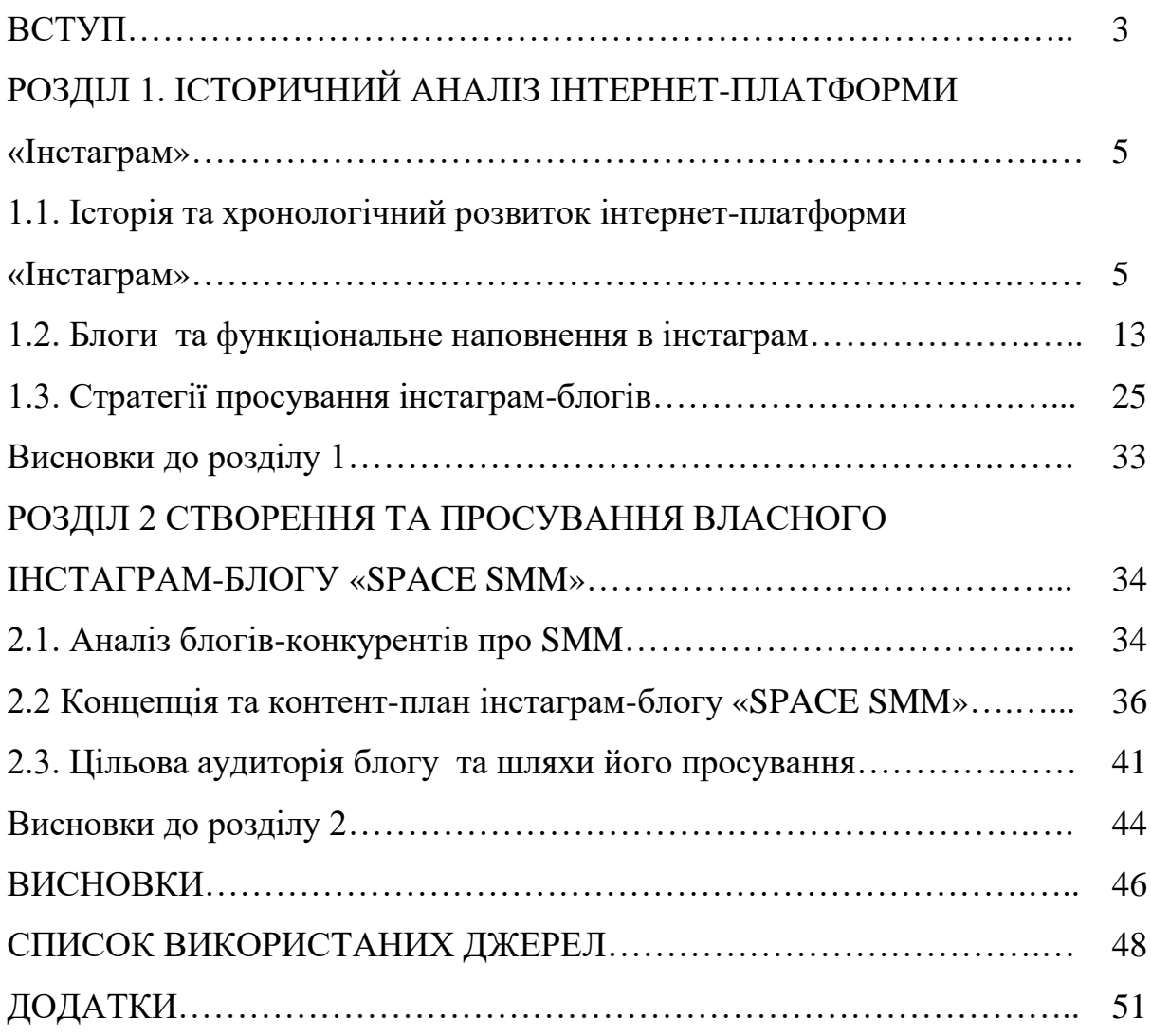

#### ВСТУП

**Актуальність теми дослідження** зумовлена високою популярністю інстаграм-блогів у наш час. В додатку з'являються нові функції та інструменти для ведення як особистого, так і бізнес-блогу. Інстаграм серед найбільш популярних додатків у користувачів, адже в епоху діджиталізації, коли все що нам треба є у смартфоні, переважна більшість обирає його через легкість користування та доступність.

Ми живемо у дуже щасливий час. До появи соціальних мереж, щоб «пробитися», потрібні були або добрі зв'язки, або неймовірний, видатний талант, або сталевий характер, залізна хватка та сильна воля. Зараз усе це, звісно, теж має значення. Але навіть якщо ви скромний інтроверт і не знайомі з важливими людьми, інтернет, а, точніше, соцмережі та саме інстаграм дають вам реальний рівний з усіма шанс прославитися або розбагатіти.

Інстаграм – ідеальна платформа для створення власної сторінки та ведення бізнес-акаунтів, оскільки функціонал зрозумілий кожному. Саме тому, для практичного розгляду теми, обрано дану соціальну платформу.

Стратегії та можливості просування та ведення сторінки блогу про SMM потребує певних умінь та навичок. Очевидно, що тематика створення нового акаунту про SMM вимагає унікальної концепції. Тому необхідно дослідити та вивчити особливості платформи та практичні підходи до формування успішної сторінки.

Сучасні технології в інтернеті стимулювало вивчення вченими та журналістами блогосфери як нового типу засобів масової інформації. Такі вчені як: Бондаренко Т.І., Лазарєва Л. М., Мальцева Л., Тонкіх І.Ю., та інші [1; 6; 7; 9]. Їх дослідження зробили великий внесок в розвиток журналістики та додали теоретичну базу до опису проблеми блогів.

Питанням ролі соціальних мереж у різних сферах життя займалися : Белл Д., Бойд Д., Шилдс Р. [12; 13; 15]. Дослідженням платформи «Інстаграм» займалися: Гогохія І., Уварова К. Д., Уокер Д., Фраєр С. [2; 10; 16; 14].

**Метою дослідження** є розкриття особливостей блогів на платформі «Інстаграм» задля розробки власного блогу про SMM і таргет.

Реалізація мети дослідження передбачає вирішення **завдань**:

1. Дослідити історію розвитку платформи «Інстаграм».

2. Визначити специфіку блогу як форми комунікації.

3. Проаналізувати контент блогів на схожу тематику.

4. Визначити особливості створення та просування інстаграм-блогу.

5. Створити власний проєкт «SPACE SMM».

**Об'єкт дослідження** – блоги на тему таргету та SMM в мережі «Інстаграм».

**Предмет дослідження** – технологія створення та просування власного проєкту «SPACE SMM».

**Методи дослідження.** Методологічну основу дослідження становлять принципи й методи системного та компаративного аналізу та узагальненняданих науково-методичної літератури. Метод порівняльного аналізу біло застосовано для розгляду схожих за тематикою блогів. В роботі було застосовано методи опису, аналізу, синтезу, класифікації, порівняння та узагальнення. Також, було використано такі журналістикознавчі методи як дослідження та контент-аналіз.

**Наукова новизна** отриманих результатів полягає в розкритті специфіки ведення блогів про SMM й таргет, а також в аналізі найбільш ефективних методів просування блогу.

**Практичне значення отриманих результатів** полягає в тому, що матеріали дослідження можуть бути використані у практичній діяльності журналістів-блогерів та при розробці власного блогу.

**Структура та обсяг дипломної роботи.** Дипломна робота складається зі вступу, 2 розділів (6 підрозділів), висновків до розділів, загальних висновків,

списку використаних джерел (35 джерел) і додатків. Загальний обсяг роботи становить 54 сторінок, основний текст викладено на 45 сторінки.

#### РОЗДІЛ 1

#### ІСТОРИЧНИЙ АНАЛІЗ ІНТЕРНЕТ-ПЛАТФОРМИ «ІНСТАГРАМ»

#### **1.1. Історія та хронологічний розвиток «Інстаграм»**

Нам пощастило жити на момент технологічної турбулентності. Світ змінюється з величезною швидкістю, ставлячи перед людством найбільші виклики. Те, як швидко ми вирішуватимемо поставлені завдання, визнає наше майбутнє. Соціальні мережі кардинально змінили принципи комунікації людей і сьогодні бізнес уже не мислить себе поза соціальними графами. Інстаграм став найпотужнішим інструментом формування та управління співкомпанії заробляють десятки мільйонів доларів, формами, кращі попити та контролюючи лояльність. Нерозумно вважати, що інстаграм – це лише фото красивої їжі, селфі в дзеркалі і просто дитяча гра. Інстаграм – це динамічний майданчик, на якому можна реалізуватися, і досить швидко. Будь-який може бути будь-яким. Інстаграм дозволяє швидко досягти результатів [2, с. 1-2].

Компанію заснували випускники Стендфордського університету Кевін Сістром та Майк Крігер. Кевін народився в грудні 1983 року в Массачусетському Холлістоні. Він класичний WASP – («білий, англосакс, протестант») – покоління його предків жили на північному сході США і працювали в великих корпораціях. Його батько Дуглас на момент народження сина працював в регіональному банку Нової Англії в якості спеціаліста з Human Resources, а до цього – віцепрезидентом з HR в ритейловій мережі магазинів модного одягу і товарів для будинку TJX. Мати Діана останні 30 років займалася маркетингом: спочатку брала участь у створенні одного з найбільших в світі сайтів з пошуку роботи і персоналу Monster.com, а потім перейшла в сервіс каршерінгу Zipcar.

Сім'я була досить заможною, і батьки змогли влаштувати Кевіна за \$46 тисяч в рік в престижну (в ній навчаються лише 375 учнів) приватну школу Мідлсекса (не того, який графство в Англії, а того, який округ в Массачусетсі – десятий в США за чисельністю мільйонерів). В інший час цю ж школу закінчили

пулітцерівський лауреат Конрад Ейкен, актор Стів Карелл і парочка кандидатів у віце-президенти США – Генрі Кебот Лодж і Вільям Уелд [17].

Світ програмування поступово захопив Кевіна ще в дитинстві – він сам створював рівні для другої частини Doom. Пізніше Сістром почав писати жартівливі програми і випробовувати їх на друзях: наприклад, одна з таких програм нібито ламала облікові записи в AOL Instant Messenger. Ця безсмертна любов до технологій передалася Кевіну в тому числі і від матері, яка потрапила в технологічний всесвіт на стадії зародження.

Коли прийшов час вступати до коледжу, Кевін без коливань вибрав Стенфордський університет. Цілком очевидний вибір, з огляду на той факт, що в Стенфорді значний список технічних спеціальностей, а також міцні зв'язки з Силіконовою долиною. Сістром почав навчання за програмою Computer Science, але в подальшому перевівся на Management Science and Engineering, оскільки курси в рамках CS здалися надто академічними, а в MS був зроблений акцент на прикладні дисципліни.

У вільний час він створював сайти, наприклад стенфордський аналог Craigslist і фотохостинг Photobox, який був призначений для членів студентського братства Sigma Nu, що розміщували там фотографії з останніх пивних вечірок. Сістром завжди цікавився фотографією і дизайном, а також робив прекрасні презентації, якщо це потрібно. На третьому курсі він поїхав до Флоренції вивчати фотографічну майстерність. Приїхав з улюбленою дзеркалкою Nikon SLR, але викладач фотографії замінив її фотоапаратом Holga.

Напевно тоді Кевін і побачив, як з поганого фото можна зробити гарне. Викладач навчив його «накладати» різні додаткові ефекти на фотографії, додаючи хімікати в розчин для прояву фотографій [17].

Кевін мріяв зайнятися сферою соціальних медіа. У січні 2009 року він вирішив ризикнути і вписався в стартап Nextstop (також поглинений Facebook в 2010 році) в якості продакт-менеджера. Сервіс, заснований колишніми співробітниками Google, видавав користувачам рекомендації для подорожей. Тут Сістром отримав можливість робити те, що завжди хотів: писати код і

створювати мобільні додатки, в тому числі ігри, пов'язані з фотографіями. Працюючи в Nextstop, Кевін усвідомив, що хоче бути підприємцем. Залишалося лише розпалити свою пристрасть до фото до таких розмірів, щоб вона не згасала повний робочий день. Він почав розмірковувати над ідеєю. Навесні 2009 року побачив світ додаток Foursquare, що дозволяє відзначати своє місце розташування. Сістром захотів створити розширену подобу цього додатка, де акцент був би не тільки на «Чекін», а й на спілкуванні і обміні фотографіями.

Все ще працюючи в Nextstop, він почав кодувати ночами і вихідними і в підсумку зробив на HTML5 прототип додатка під назвою Burbn – на честь бурбона, зрозуміло. Burbn давав користувачам можливість відзначатися в різних місцях, домовлятися з друзями про походи і поїздки, заробляти очки за тусовки і публікувати фотографії. Як він пізніше писав на Quora, йому хотілося схрестити Foursquare з онлайн-грою Mafia Wars, де потрібно було виконувати завдання, створивши онлайн-банду з друзями. В тренді тоді були додатки з визначенням місця розташування, але функція обміну фотографіями стала найпопулярнішою в Burbn.

У січні 2010 року Сістром відвідав вечірку Hunch, чергового стартапу з Силіконової долини, і показав прототип свого застосунку Стіву Андерсону, венчурному капіталісту з Baseline Ventures. Стів запропонував йому зустрітися за чашкою кави, щоб обговорити перспективи. Отримавши гроші, Сістром моментально звільнився з Nextstop і почав пошук компаньйона [17].

Майк Кріґер був ще одним студентом Стенфорда, двома роками молодше, і Сістром знав його за Мейфілдською спільнотою. Вперше він зустрівся з Крігером багато років тому на заході спільної роботи, де той прочитав на бейджі Сістрома назву Odeo і почав розпитувати його, що це за компанія. Потім Крігер на деякий час зник, щоб отримати ступінь магістра в галузі «символьних систем» знаменитої Стенфордської програми психології взаємодії людини з комп'ютерами. Він написав дисертацію про Вікіпедію, яка якимось чином зуміла створити спільноту людей, які бажають добровільно оновлювати та редагувати цю онлайн-енциклопедію. У 2010 році він працював у Meebo, сервісі обміну миттєвими повідомленнями [14, с.22].

Їм треба було створити щось абсолютно нове, і партнери вирішили зосередитися в першу чергу на мобільних фотографіях. Вони ретельно вивчили провідні додатки в даній категорії і побачили потенціал в створенні продукту, який з'єднав би в собі фільтри Hipstamatic і соціальну складову Facebook. Систром і Крігер намагалися вигадати назву, яку було б легко вимовляти — і диктувати, як Burbn. Також вони хотіли, щоб воно виражало відчуття швидкості комунікації. Вони запозичили трюк Gmail і починали завантажувати фотографії, поки користувачі вирішували, який застосувати фільтр. Багато хороших назв стартапів, пов'язаних з фотографіями, вже було зайнято, тому вони придумали інстаграм, комбінацію «instant» (миттєвий, негайний) та «telegram» (телеграма, блок даних для передачі) [14, с. 35].

Крігер робив клієнтську програму для iOS, а Сістром взяв на себе серверну частину. Після шести тижнів доопрацювання додатка вони віддали його друзям на бета-тестування, пофіксити баги і підготували інстаграм до запуску.

Перша фотографія, завантажена в інстаграм, була зроблена Кевіном Сістромом, одним із її творців. Сістром стофографував стопу своєї дівчини Ніколь та голову собаки, прикрасивши зображення підписом "test" ( Рис.1.1 ).

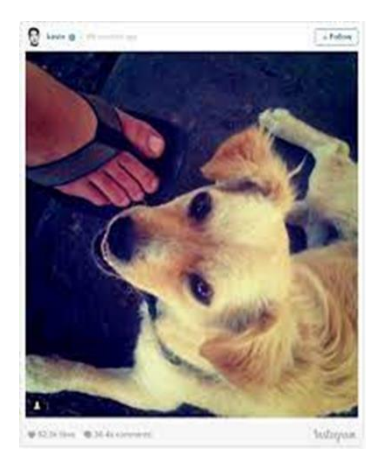

Рисунок 1.1. Перша фотографія, завантажена в інстаграм

Знімок було зроблено у мексиканському містечку Тодос-Сантос й опубліковано 16 липня 2010 року, за кілька місяців до офіційного релізу. В той же день співзасновний інстаграм Майк Крігер опублікував свій перший пост. Він зафіксував яхтову стоянку з вікна бізнес-інкубатора DogPatch Labs у Сан-Франциско (Рис.1.2 ) [22].

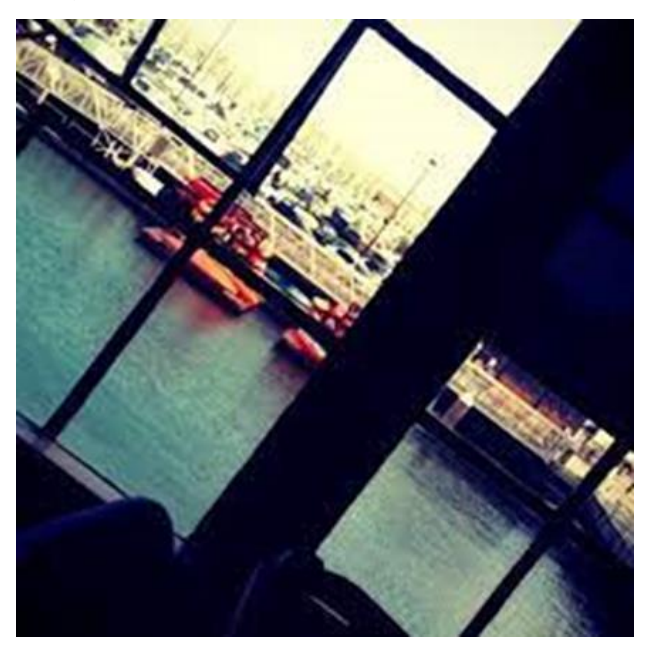

Рисунок 1.2. Перший пост

6 жовтня 2010 року додаток з'явився в App Store. Вже за перший тиждень його встигли завантажити 100 000 користувачів. У грудні кількість користувачів перевищила 1 млн. До кінця першого тижня інстаграм завантажили 100 тисяч разів, а до середини грудня кількість користувачів досягла одного мільйона і Apple назвала інстаграм «додатком року для iPhone». Терміни випуску програми були підібрані ідеально: iPhone 4 з поліпшеною камерою презентували за три місяці до релізу мережі «Інстаграм», в червні 2010 року [18].

Іконка мережі «Інстаграм» – одна з найвідоміших іконок додатків була намальована за 45 хвилин, коли в Apple вирішили поставити додаток на головну сторінку App Store. Іконка прототипу була, по суті, зображенням реально існуючої камери Polaroid, а для анонса було потрібно щось унікальне. Кевін попросив попрацювати на інстаграм професійного фотографа і дизайнера Коула Райса. Коул був раннім бета-тестером, і Сістром бачив цого роботу, в основу якої лягло зображення камери Bell & Howell 1940-х років. Сістрому сподобалося, і він попросив Райса переробити значок інстаграм перед відправкою в Apple. Менш ніж через годину Райс надіслав іконку. У камері Bell & Howell дві лінзи, тому Райс перетворив одну з них в видошукач. Він також вліпив веселку з абревіатурою INST на ліву сторону камери. Партнери запросили Адама Д'Анджело з Quora, якого Сістром зустрічав разом з Цукербергом на вечірках студентської організації в Стенфорді, і той допоміг перенести інстаграм на хмарні сервери Amazon EC2 і провести масштабування платформи [17].

У 2011-му інстаграм продовжив нарощувати кількість фільтрів, а також в цілому змінив дизайн, включаючи іконку програми. Також варто згадати впровадження хештегів, які допомагали категоризувати фотографії та вибирати цікаві теми.

У квітні 2012 року Facebook купив компанію за \$1 млрд. За умовами, засновники повинні були зберегти контроль над інстаграм. В результаті Цукерберг свою обіцянку не виконав. У тому ж році додаток офіційно з'явився на платформі Android. Його завантажили більше мільйона разів тільки за першу добу. Ще одніє. важливою зміною стала можливість записувати короткі відео. Спочатку вони були тривалістю всього 15 секунд. У грудні 2013 року інстаграм отримав власний месенджер – Direct. Одним з важливих змін цього періоду є перенесення рекламної бізнес-моделі Facebook в інстаграм, додаток починає заробляти на розміщенні реклами. Це перший крок до переходу з творчої тематики до комерціалізації. Інстаграм поступово перетворюється в більш розширений варіант соцмережі, де важливі не стільки фотографії, як побудова особистого бренду користувача.

2016 рік став важливим для інстаграм. Головне – оновився дизайн іконки та самого додатка. Замість старого «фотоапарата» з'явилася більш мінімалістична картинка з градієнтом. Ще одним важливим нововведенням стала поява нових алгоритмів, які тепер демонстрували публікації за захопленнями людини замість хронології. У 2016 році соцмережа запускає Stories. Ця функція згодом стане практично головним способом комунікації на платформі. У 2019му їх щодня дивилися 500 млн користувачів. Зростання кількості створюваного контенту справив великий стрибок для комерційних проєкт. З'явилася статистика і бізнес-акаунти. Інстаграм відкриває нові можливості для ведення бізнесу та створення свого бренду. Багато в чому це стало можливо через розширення статистики профілю, яка включає охоплення публікації, категоризацію передплатників, статистику по лайках.

У червні 2018 року запустили платформу IGTV. Вона дозволяє завантажувати відео довжиною до години та переглядати їх безпосередньо через додаток. Головною фішкою став зручний перегляд контенту в тому положенні, в якому ми зазвичай використовуємо телефон. Кевін Сістром і Майк Крігер покинули проєкт у вересні 2018 року через складні взаємини з Марком Цукербергом. Спочатку він обіцяв керівництву інстаграм повну автономність і свободу, але був незадоволений «занадто швидким розвитком». За свою 10-річну історію інстаграму з простого фотообмінника перетворився на повноцінну бізнес-платформу, яка приносить мільйони своїм користувачам. Зрозуміло, що заробляє на цьому і Facebook [18].

Сьогодні в інстаграмі є 23 фільтри, які, за словами Сістрома, отримали свої класичні назви, такі як Willow та Inkwell, на основі процесу голосування компанії. Але спочатку Сістром створював і називав усі фільтри з урахуванням «випадкових асоціацій». Він протестував X-Pro II на першій фотографії в інстаграмі під час відпустки зі своєю дружиною у Мексиці. Багато хто з них названий на честь місць або речей, які мали особливе значення для Сістрома та його співзасновника Майка Крігера. Ось Сістром про значення деяких з ранніх фільтрів:

- Hefe "Здається, я був у барі з другом, працював над фільтром і пив Hefeweizen".
- Amaro "Це різновид італійського лікеру, і в той час ми з співзасновником дуже любили коктейлі", – пояснює він. «Були всі ці бари, що відкривалися. Тому ми назвали його Амаро.
- Brandon. До того як інстаграм був проданий Facebook в 2012 році, його штаб-квартира знаходилася в Сан-Франциско. Брендон – так називалася вулиця, на якій знаходився їхній офіс.
- Valencia. Сістром каже, що його названо на честь вулиці Валенсія, яка проходить через серце району Мішн у Сан-Франциско.
- Clarendon названий на честь району Кларендон-Хайтс на південь від парку Золоті Ворота, де, за словами Сістрома, він і його дружина, інвестор у чисту енергію Ніколь, вигулюють свого собаку Доллі, який сам по собі досить відомий, у нього 19 000 передплатників в інстаграмі [20].

10 років тому інстаграм був збитковим, але дуже творчим і самобутнім сервісом, який нагадував нам про часи поляроїдних «квадратних» фотокарток. Тоді проєкт потребував інвестицій і погодився на пропозицію Facebook, який повинен був допомогти правильно побудувати структуру, але не заважати розвиватися. Зараз інстаграм – потужна соціальна мережа, яка змогла вивести на новий рівень розуміння реклами, фотографії та в цілому споживання контенту.

Сьогодні вже інстаграм потрібен Facebook, інакше материнська компанія втратить дуже багато. Інстаграм продовжує рости як одна із найпопулярніших платформ соціальних мереж для людей всіх вікових категорій, країн та брендів. За даними Semrush, за загальним трафіку веб-сайтів мережа «Інстаграм» входить до десятки найбільш відвідуваних веб-сайтів у світі з 2,9 мільярдами відвідувань на місяць. Тільки Facebook, Youtube та WhatsApp перевершили інстаграм за кількістю активних користувачів на день, але інстаграм налічує вражаючі 1,3 мільйона людей [19].

Тільки TikTok перевершив інстаграм за кількістю завантажень восени 2021 року – досить вражаюче, враховуючи, що програмі вже 12 років. 1,22 мільярда людей використовують інстаграм щомісяця. Найбільшу частку аудиторії інстаграму становлять люди віком від 18 до 34 років. На цю ключову демографічну групу припадає близько 60% аудиторії інстаграму. Аудиторія

мережі «Інстаграм» приблизно порівну ділиться на чоловіків і жінок. Чоловіки покоління X – найшвидша аудиторія інстаграм. [19].

Таким чином, створення та розвиток соціальної мережі «Інстаграм» був складним, але вдалим. Зараз додаток став одним із найпопулярніших способів просунення власного бренду, адже можна створити відмінний бізнес-профіль і заробити багато грошей. Інстаграм має багато цікавих функцій і оновлюється відповідно до потреб користувачів. Також додаток простий, зручний і безкоштовний. Отже, інстаграм не випадково користується такою популярністю. Про це свідчать такі факти:

1 Це наймолодша соцмережа. Відповідно, її користувачі – найпрогресивніші, мобільні люди, що цікавляться усім. Саме в інстаграмі залученість аудиторії у 15 разів вища, ніж в інших соціальних мережах.

2 Ядро аудиторії інстаграма – жінки 25-34 роки, які живуть у великих містах. Тобто саме ті люди, хто робить покупки і задає тренди.

3 Просування за належної старанності та бажання досі може бути абсолютно безкоштовним.

4 Це соціальна мережа, що найактивніше розвивається. Лише за листопад та грудень 2021 року було запущено кілька нових функцій.

#### **1.2. Блоги та функціональне наповнення в Інстаграм**

У сучасному світі блогінг, завдяки насамперед надзвичайно помітним фешн- та лайфстайл-блогерам, став «роботою мрії». Опитування показало, що 25 % британців молодше 25 років хотіли б побудувати кар'єру в блогінгу. В рамках цього ж опитування було зроблено спробу виявити причини, з яких блогінг здається настільки привабливим заняттям:

• блогерам не доводиться багато працювати);

• блогери отримують добрі гроші;

• блогерами захоплюються інші люди;

• займатися блогінгом просто (16%).

Статистика говорить про те саме. В одній лише Британії в Google щомісяця вбивається 100 000 запитів на теми на кшталт «Як вести блог» та «Як мені створити свій блог». А якщо звернутися до загальносвітових даних, то щодня на одній платформі WordPress відкривається 50 000 нових блогів. Та що там говорити, у кожного з нас знайдеться хоча б один знайомий, який хоче вести блог, або вважає, що йому слід зайнятися блогінгом [5, с. 9].

Блог – це веб-сайт, який дозволяє створювати та поширювати вміст, в більшості випадків, на певну тему, і на якому регулярно діляться знаннями та думками. Блоги також називаються віртуальними журналами або віртуальними щоденниками, залежно від мети, яку вони виконали, коли їх використання стало популярним. Однією з його найвидатніших особливостей є створення статей, які відображаються у зворотному хронологічному порядку.

Слово блог походить від веб-журналу, терміна, створеного американським письменником Джорном Баргером у 1997 році для скорочення фрази «ведення журналу в Інтернеті». Пізніше, в 1999 році, блогер Пітер Мерхолц перетворив слово weblog у фразу, яку ми блогуємо, і з тих пір блог використовується як іменник і дієслово (blog). Того ж року виникла платформа Blogger, яка дозволила створювати онлайн-блоги, і потім призвело до частого використання термінів, пов'язаних із цією діяльністю, наприклад, блог, блогер, блогосфера та блог. Технічна перевага блогу щодо веб-сторінки полягає в тому, що вона дозволяє використовувати її будь-якому користувачеві без необхідності будь-якого ступеня знань з програмування чи веб-дизайну [23].

Крім того, витрати на створення або підтримку інтернет-блогу, як правило, дуже низькі і навіть безкоштовні, порівняно з тим, що коштує мати власний вебсайт. З іншого боку, блоги також дозволяють створити спільноту, яку розуміють як групу людей (користувачів інших блогів та читачів), об'єднаних спільними інтересами, що, як правило, стосується теми, що регулярно пишеться на вебсайті. Ці спільноти створюються з взаємодії між їх учасниками. Хоча обмежень щодо тем, що висвітлюються в блогах, практично немає, найбільш популярні стосуються кулінарії, здоров'я, подорожей, політики та цифрового маркетингу.

У світі цифрового маркетингу блоги часто є ресурсом, який компанії використовують для створення та керування стратегіями контент-маркетингу. Мета – створити цінний контент, корисний для реальних або потенційних споживачів, але без прямої реклами товару.

Блог має кілька функціональних можливостей, що полегшують його використання блогерами, серед яких виділяються такі:

 Блог не тільки дозволяє додавати тексти, але також зображення та фотографії, що допомагає розширити та збагатити вміст та зробити його більш привабливим для читачів.

 Можна додавати посилання на інші блоги чи веб-сайти, що дозволяє читачам розширити інформацію.

Це дозволяє вбудовувати мультимедійні ресурси (відео, аудіо, GIF).

 Її можна транслювати або через підписку на вміст, або через те, що вона може передаватися через соціальні мережі. Це збільшує шанси на те, що блог охопить більше читачів.

 Опублікований вміст може бути особистим, корпоративним, комерційним тощо. Навіть ціль може бути такою самою різноманітною, як і тема: інформувати, розважати, навчати, ділитися знаннями, продавати та ін. [23].

Разом з блогом та блогером приходить до нас і поняття блогосфери, тобто, сукупності всіх блогів. Вона побудована на постійних комунікаціях блогерів та читачів, адже у середовищі блогосфери подача тісно пов'язана зі сприйняттям та обміном інформації [22]. Блоги можна класифікувати:

1. За автором (авторами):

 Особистий (авторський, персональний) блог — ведеться однією особою (як правило — його власником);

 «Примарний» блог — ведеться від імені чужої особи невизначеною персоною;

 Колективний або соціальний блог — ведеться групою осіб за правилами, які визначає власник;

– Корпоративний блог — ведеться усіма співробітниками однієї організації.

2. За наявністю мультимедіа:

Текстовий блог – блог, основним змістом якого є тексти;

Фотоблог – блог, основним змістом якого є фотографії;

Музичний блог – блог, основним змістом якого є музичні файли;

 Подкаст і блогкастинг – блог, основний зміст якого надиктовується та викладається у вигляді аудіофайлів, наприклад, MP3-файлів;

Відеоблог – блог, основним змістом якого є відеофайли.

3. За особливостями змісту:

Контентний блог – блог, який публікує первісний авторський текст;

 Мікроблог – блог, дописами в якому є короткі щоденні новини з власного життя користувачів;

 Мониторінговий блог – блог, основним змістом якого є відкоментовані посилання на інші сайти чи блоги;

 Цитатний блог – блог, основним змістом якого є цитати з інших блогів;

Сплоґ – спам-блог.

4. За технічною основою:

 $-$  блог Stand-alone – блог на окремому хостингу та рушії (CMS);

 блог на блог-платформі – блог, який ведеться на потужностях блогслужб (LiveJournal, LiveInternet та ін.);

 моблог – мобільний блог, який наповнюється з мобільних чи портативних пристроїв.

Станом на кінець 2009 року українська блогосфера налічувала більше півмільйона блогів, з яких активними (тобто такими, що оновлювались хоча б раз на три місяці) є 15 %. Колись найпопулярнішою платформою серед українських блогерів була LiveJournal. Станом на 20 травня 2010 р. кількість

блогів у livejournal, у профілі яких заявлена Україна як місце проживання власника блога, становила близько 256 тис. [22].

Наразі, величезної популярності набувають блоги на платформах Instagram та Facebook, де також активно розвивається українська блогосфера. Зокрема, важливою складовою цих блогів є поширення україномовного контенту та популяризація української мови.

Інстаграм став обов'язковим інструментом просування бізнесу. Зараз люди будь-якого віку, з різними інтересами, з різним рівнем добробуту намагаються бути присутніми в онлайні. Все це призводить до зростання конкуренції, стає дедалі більше реклами та контенту, а вартість залученого клієнта в інстаграмі зростає і продовжуватиме зростати [28]. Головне, із чим доводиться стикатися – з цікавим функціональним наповненням:

- фотопост
- відеопост
- сторіс
- рілс
- архів та актуальне з історій
- прямі ефіри
- AR фільтри
- **IGTV**

Звернемо увагу на одну з головних функцій – Stories, які допомагають «підігрівати» інтерес до бренду та товару серед своїх передплатників. За статистикою охоплення у Stories більше, ніж у звичайних публікацій. Контент для них повинен відрізнятись від контенту постів на сторінці. Інакше вашій аудиторії швидко набридне дивитися однакові публікації. За допомогою допоміжних опцій у Stories можна створювати унікальний та небанальний контент, який змусить ваших передплатників з нетерпінням стежити за вашою сторінкою. Саме для Stories розробники останнім часом вносять більшість новинок. Голосування, питання, гіфки, хештеги, нові смайли та геолокація - все це викликає величезний інтерес у користувачів. Найбільш вдалі приклади інтерактивних Stories ті, у яких бренд максимально взаємодіє з аудиторією [28]. Розробники соціальної мережі «Інстаграм» запустили нову функцію – Private Story Likes. Тепер на історії можна не тільки реагувати різними емоджі, а й відзначати їх як такі, що сподобалися [26].

Запис у режимі «Вільні руки». Відкрийте стрічку і натисніть на іконку «Ваша історія». Відкриється камера, а в нижній частині екрана буде відображено режим зйомки. Посуньте режим жестом ліворуч, доки не буде вибрано режим вільні руки. Тепер ви можете просто натиснути кнопку запису один раз, і відео записуватиметься протягом 15 секунд.

Відтворення назад. Це нова функція – REWIND. Потрібно зрушити режим зйомки вліво до REWIND, потім натиснути кнопку запису, щоб створити відео.

Індивідуальні маркери. Зробити знімок або відео, а потім вибрати один з маркерів у верхній частині екрана. Перше, що можна налаштувати – це ширина маркера. Для цього треба натиснути іконку з трьома крапками в нижньому лівому куті екрана. З'явиться шкала розміру, яку можна переміщати вгору або вниз, регулюючи цим товщину маркера. Друге, що можна налаштувати - це колір маркера. За замовчуванням інстаграм показує 9 базових кольорів та 18 відтінків. Але насправді можна знайти всі кольори, які нам потрібні. Щоб отримати доступ до нього, потрібно натиснути та утримувати будь-який з видимих кольорів. За секунду з'явиться вся колірна карта.

Суцільний фон. Потрібно відкрити розділ Stories в інстаграмі, зробити знімок, вибирати маркер та колір Вашого бренду. Далі натиснути та утримувати екран великим пальцем протягом 1 секунди. Після суцільної заливки можна нанести текст або стікери.

Тепер після закінчення 24 годин історії автоматично зберігатимуться в архів. Завдяки цьому ми можемо будь-коли пережити пам'ятні миті з життя своєї компанії або навіть поділитися ними в розділі «Актуальне з історій». Розділ «Актуальне з історій» дозволяє вам більше розповісти про себе та про те, що ви робите.

Слід виділити популярну серед користувачів мережі «Інстаграм» функцію - прямі ефіри. Такий вид контенту відрізняється від ідеальної стрічки профілю своєю реальністю. Передплатникам подобається стежити за тим, що відбувається зараз. Цей інструмент дозволяє створити ефект присутності. Інші важливі опції прямих ефірів:

У трансляцій є обмеження часу: вона може йти не більше 60 хвилин.

 Після запуску ефіру передплатники одержують повідомлення про початок трансляції.

 Коли йде трансляція, ваша аватарка в панелі «Історії» горить рожевим кольором з підписом «Прямий ефір».

Усі, хто дивиться прямий ефір можуть писати коментарі до відео.

 Після закінчення трансляції відео можна зберегти та поділитися ним у Stories. Там воно буде відображатися протягом 24 годин.

Трансляцію можна робити разом із кількома користувачами.

Сервіс IGTV (Instagram ТV) – поєднання звичних нам Stories та телебачення у вертикальному форматі. Відмінність від Stories у тому, що тут можна викладати ролики завдовжки до 10 хвилин. На думку розробників IGTV, відеоконтент не поступається фотографіям, а частина користувачів вважає за краще не скролити стрічку, а гортати лише сториз. Такий формат відео може стати альтернативною заміною телебаченню. Вже зараз популярні медіа особистості викладають у IGTV свої ролики та кліпи. Тим не менш, поки нова функція не затьмарила за популярністю інстаграм історії [28]. Щоб не втратити пост, ми часто додаємо його в закладки. Згодом кількість цих закладок досягає кількох сотень, і знайти в потрібний момент важливу публікацію стає майже неможливо. Щоб полегшити процес пошуку, коли ви ставите закладку на черговий пост, не полінуйтеся і додайте його одразу в потрібну папку. Наприклад, "Інтер'єр", "Одяг", "Подивитися і почитати", "Подорожі" [25].

Щоб побачити графіки про ваш обліковий запис, виберіть потрібні дані в лівому стовпці «Статистика». Графік «Слова» показує кількість постів, що містять у тексті певне слово. Графік «Час доби» відображає успішність

публікації, зробленої в певний час по відношенню до постів, зроблених за весь період, що розглядається, в %. Графік «Лайки» показує кількість лайків, отриману акаунтом в певні дні аналізованого періоду. Ефективність роботи в інстаграмі залежить від багатьох речей: якості контенту, тематики вашого акаунта, контент-менеджменту, перегляди та перемотування Історій, кількість глядачів трансляції.

В інстаграмі можна зберігати пости. Але це не все — публікації можна збирати у добірки, а також дивитися статистику зі збережень. Функція збереження потрібна для того, щоб ви могли додати вподобану публікацію «в закладки» і не втратити її. Зберегти пост можна за допомогою кнопки прапорця під фотографією. Далі, публікації можна поєднувати у добірки чи колекції. Вони можуть бути з однією темою – наприклад, маршрути містом, книги, фільми або фото для натхнення. Якщо у вас бізнес-аккаунт, то аналітика інстаграма дозволяє дивитися статистику збереження всередині програми. Дані є як за окремим постом, так і за всіма публікаціями профілю. За цим показником можна зрозуміти, який контент до вподоби вашим читачам, і тому за ним важливо стежити.

Дірект – зручний і простий спосіб відправлення повідомлень користувачу в Інстаграм. З моменту появи у 2013 році дірект помітно еволюціонував, і тепер це повноцінний месенджер із різноманітним функціоналом. Окрім повідомлень користувачі можуть надсилати в дірект своїм співрозмовникам відео, фото, ділитися сторінками інших акаунтів та публікаціями. А в останніх оновленнях з'явилася можливість надсилання анімованих та зникаючих повідомлень. Крім зручного способу швидко написати повідомлення різним користувачам, за допомогою діректа ви можете:

1. Сховати ваш статус. У такому разі інші користувачі не зможуть бачити, коли ви перебуваєте в мережі. Ця функція знаходиться в розділі «Установки» — «Конфіденційність». Надіслати голосове повідомлення. Для цього потрібно довго утримувати піктограму мікрофона внизу екрана телефону.

2. Надіслати фотографії та відео з галереї вашого смартфона. Натисніть для цього на іконку із зображенням пейзажу (розташований поруч із мікрофоном).

3. Поділитися з користувачами іншими акаунтами та публікаціями. Надіслати анімовані зображення та гіфки. Для цього вам потрібно натиснути на квадратик із малюнком смайлу.

4. Записати та надіслати ваше власне відео або фотографії в режимі "Лайф". Щоб це зробити, вам потрібно натиснути зображення камери в лівому нижньому кутку діректа.

5. Скасувати надсилання повідомлення. Утримуйте потрібне повідомлення кілька секунд і вибираєте у меню «Скасувати відправку».

6. Позначити повідомлення як непрочитане. Хороший спосіб, щоб згодом повернутися до повідомлення та відповісти на нього пізніше.

7. Надіслати своє місцезнаходження.

Функція «Швидкі відповіді». Бізнес-аккаунти часто отримують у дірект однакові питання від передплатників та потенційних клієнтів. Функція "Швидкі відповіді" для комерційних облікових записів дозволяє оперативно відповідати на однотипні повідомлення. Якщо у вас не бізнес-аккаунт, вибираєте в Налаштуваннях – Компанія (або Автор).

Групові чати. Груповий чат у діректі дозволяє швидко обговорити з командою до 32 осіб усі питання. Налаштувати чат нескладно. На сторінці діалогів клацніть на кнопку у правому верхньому кутку та додавайте учасників із ваших контактів, яких ви хочете запросити до групового чату.

Розсилки в діректі — добрий спосіб донести важливу інформацію для ваших клієнтів, адже розсилка потрапляє до особистих повідомлень, які користувачі, як правило, не пропускають.

Приклади для розсилок:

- вітання для нових передплатників;
- анонси заходів та акцій;
- новини нових продуктів;
- новини;
- оголошення про прямі ефіри;
- подяки за вибір вашої компанії.

Розсилки в діректі можна надсилати вручну, а можна зробити автоматичними. Перший варіант хороший для маленької компанії з індивідуальним підходом до кожного клієнта, адже таке розсилання вимагає багато часу [29].

Стікери (місця, хештеги та інше). Після зйомки фото або відео натисніть іконку з квадратним смайликом (у верхній частині екрана), а потім перейдіть до списку стікерів. Всередині можна знайти стікери дат, часу і багато іншого. Крім того, є два спеціальні стікери, які заслуговують на більшу увагу. Перший стікер – це місце (геолокація). Після натискання на стікер з'явиться екран, який дозволяє знайти та вибрати місце для опису Вашої Історії. Тепер це не тільки дає Вашій аудиторії зрозуміти, де Ви знаходитесь, але й допомагає збільшити коло користувачів, які побачать Вашу Історію в інстаграмі. Нещодавно інстаграм почав збирати всі історії з певних місць у нову історію «Місця» на вкладці «Пошук». Це означає, що Ваші Stories побачать не лише Ваші передплатники, але й будь-який інший користувач, який знаходиться поблизу зазначеної геолокації. Це досить крута функція. Другий стікер, який також не можна ігнорувати, - це стікер хештег. Коли Ви натиснете на нього, Ви можете ввести будь-який хештег, який хочете використати у своїй Історії. Як тільки Stories буде опублікована, користувачі, що побачили її, зможуть клацнути по хештегу і перейти на сторінку хештега, щоб подивитися всі публікації з цим хештегом.

Boomerang. Бумеранг – одна з єдиних функцій, яка не була запозичена у Snapchat і є повністю розробкою мережі «Інстаграм». Щоб зробити бумеранг, відкрийте камеру в розділі Історій та посуньте режим зйомок вліво, доки не буде вибрано режим boomerang, потім натисніть кнопку запису. Ви помітите, що протягом кількох секунд буде зроблено кілька фотографій. Ідея полягає в тому, що під час зйомки Ви робите невеликий, але навмисний рух. Наприклад, підморгувати в камеру, перегортати сторінку або підстрибувати вгору. Коли

відтворюється Бумеранг Ви бачите, що ваше відео швидко промотується вперед, потім назад, потім вперед, а потім знову назад. З погляду залучення до стрічки новин Ваших передплатників – такий формат виглядає досить привабливо і є альтернативою звичайним відео та фото.

Текст (розміри, кольори та @позначки). Додавання тексту здається досить простим функціоналом, але текст, як і маркери, можна настроювати індивідуально. Розмір тексту можна регулювати так само, як і розмір маркерів. Також можна вибирати колір тексту, додавати підкладку для тексту, колір якої можна вибрати. Крім цього, можна здійснювати вирівнювання тексту по лівому краю, по правому краю і по центру. Причому цю згадку можна зробити інтерактивною, тобто клікабельною.

Додати посилання на історію. Щоб додати посилання у свої Stories, зробіть фото або відео. Потім клацніть на іконку посилання у верхньому правому кутку. Введіть посилання, яким Ви хотіли б поділитися і завантажте свою Історію.

Якщо користувачі проведуть пальцем вгору, посилання автоматично відкриється. Посилання відмінно підійдуть для реклами Вашої нової публікації у блозі або для того, щоб надіслати Ваших передплатників до Вашого інтернетмагазину [25].

Отже, блог – це специфічний жанр, притаманний соціальним мережам. Головні функції блогів: комунікативна, розважальна, рекламна та просвітницька. Функції блогів, як і різновиди, залежать від обраного напряму блога та платформи. Багато блогів зараз висвітлюють професійну діяльність блогера. Найпопулярнішою платформою для блогів є соціальна мережа «Інстаграм». Додаток має багате функціональне наповнення, що спрощує користувачам ведення та просування блогів.

#### **1.3. Стратегії просування інстаграм-блогів**

Просування можливе в будь-якій соціалій мережі, але на сьогоднішній день лідер серед всіх – інстаграм. Стратегій просування існує багато та всі вони умовно діляться на два види : безкоштовна та платні. До безкоштовних методів

можна віднести : якісне оформлення профіля, використання хештегів та геотегів, таймінг публікацій постів, спілкування з аудиторією в коментарях та якісний контент. А платні методи – реклама у блогерів та таргетована, конкурси та розіграші.

Профіль в інстаграм – візитна картка компанії в соціальній мережі. Користувач оцінює зовнішній вигляд аккаунта, коли приймає рішення: підписатися або йти далі. Перше, що бачить людина в вашому обліковому записі інстаграм – інформацію про вас. Тому в описі профілю коротко потрібно сказати, про що він, чому на вас потрібно підписатися. Якщо це бренд – що він продає. Причому зробити це потрібно якомога більше захоплююче, щоб користувач відрізнив вас від інших. Назва профілю на латиниці – нік вводиться при реєстрації аккаунту в інстаграм. Він повинен бути унікальним, відображати суть профілю і містити не більше 30 символів.

Натупне на що потрібно звернути увагу це на використання геотегів та хештегів. Геотеги – це відмітка, яка вказує на конкретне місце розташування публікації, аж до адреси певної квартири. Малий це чи середній бізнес, місцевий бренд з одним оффлайновим бутиком чи мережа магазинів, однаково важливий контакт з локальними клієнтами. У тому випадку, коли ваша професійна діяльність територіально прив'язана до якогось місця, геотег може бути хорошим робочим інструментом при smm просуванні. Хештеги ー це хороший спосіб розширити аудиторію. Коли ви використовуєте хештег, пост з'являється на сторінці цього хештега. Якщо ви використовуєте його в історії, він може бути включений в відповідну історію з цим хештегом, яка також відображається на сторінці хештега. Це означає, що люди можуть побачити ваш пост з хештегом у своїй стрічці, навіть якщо вони не підписані на вашу сторінку [30].

Потрібно завжди враховувати час постінгу публікацій в Інстаграмі. Розглядати цю тему слід у двох напрямках:

- 1. Викладання постів у себе у профілі;
- 2. Розміщення рекламних постів.

Щодо часу постінгу для цих двох видів контенту необхідно використовувати різні підходи. Отже, коли розміщувати пости у своєму профілі, то інформація нижче може знадобитися. Відкрийте розділ «Статистика». Там будуть відображені дані про те, в які дні та години найкраще публікувати пости саме у вашому обліковому записі, для вашої аудиторії. Статистика – справа хороша. Але інтуїцію та свої спостереження ігнорувати не варто. Звертайте увагу, коли за рівномірної якості контенту ви отримуєте більше лайків та коментарів. Загалом у своєму обліковому записі ви можете сміливо експериментувати з часом, адже від цього не залежить приріст передплатників. Це важливо, проте ситуація дозволяє методом проб і помилок шукати свій прайм-тайм. Також для підвищення залученості, охоплення і приросту аудиторії в інстаграмі добре підходять конкурси. З їх допомогою легко підвищити лояльність існуючих і швидко отримати нових підписників [8, c 74-75].

Гейміфікація – це спосіб, придатний для різних публікацій, але все частіше застосовується саме в сторіс. Йдеться про додавання в комунікацію елементів гри: усіляких «угадайок», ребусів, «знайди 10 відмінностей» та ін. Добре, якщо гра буде на тему вашого облікового запису. Ідеально, якщо вона ще й які ваші переваги або якості продукту розкриє – але це вже вищий пілотаж. Насправді будь-яка гра краще, ніж її відсутність: ви збільшуєте залученість, затримуєте відвідувача і провокуєте на дію у відповідь. А при цьому ще й заробляєте позитивне ставлення аудиторії, адже ви її розважаєте та даєте можливість самоствердитись та порозумнішати. Фоловінг та лайкінг. Підписка на потенційних клієнтів та лайкання їхніх постів у надії на взаємність. Метод живий і іноді спрацьовує. Але сьогодні найкраще це робити не за допомогою автоматичних програм.

Коментинг та взаємний піар. Ці методи класичні. Знаходьте розкручених блогерів із кількістю передплатників 10 тисяч+, аудиторія яких вам цікава. Встановлюєте оповіщення про їх нові публікації. Прокоментувати новий пост треба протягом 20-30 хвилин, доки він не втратив актуальності. Пишете щось цікаве і на тему, можете навіть дати посилання на свою публікацію, що розвиває думку. І хтось із передплатників цього блогера, можливо, стає вашим. А про взаємний піар вдасться домовитися, швидше за все, з кимось не настільки крутим, як блогер 10k+, і знаходиться «у вашій ваговій категорії». Але при цьому цікавий і близький по аудиторії, не будучи вашим конкурентом. Ось із кимось із них або з усіма одразу можна домовитися взаємно лайкати та коментувати пости, а також обмінюватися публікаціями з позитивною згадкою один одного [31].

Для підтримки лояльность своїх користувачів важливе спілкування в коментарях. Алгоритми соцмережі інстаграм влаштовані таким чином, що кількість і якість коментарів безпосередньо впливає на охоплення поста. Ось чому всі блогери намагаються кожен пост завершувати питанням або зверненням до аудиторії: хороша залученість сприяє збільшенню числа показів допису і потрапляння в розділ рекомендацій. Чим більше коментарів – тим вище ймовірність, що пост буде стрімко набирати охоплення. Інстаграм – це унікальна платформа для просування брендів і послуг. Тут затребувані різні курси і семінари, оригінальні речі, зроблені вручну, розважальні програми та багато іншого. Слід зазначити, що різні категорії продукції вимагають різного підходу при підготовці до рекламної кампанії по просуванню в інстаграм. Наприклад, в деяких випадках потрібна гарна картинка, а в інших – правильно складена пропозиція з описом послуги. Значна частина користувачів зізнаються, що на них впливає історія бренду та її подача. Щоб контент-план працював, важливо розуміти, якого типу пости викладати, як їх чергувати і розбивати на рубрики. При цьому не забувайте відштовхуватися від Вашої тематики, ніші і цільової аудиторії. Контент в Інстаграм умовно можна розділити на кілька категорій:

1. Інформаційний – розповідає підписникам інформацію про ваш продукт.

2. Розважальний – публікації, які піднімають настрій, захоплюють, стимулюють коментувати і ставити лайки.

3. Рекламний – закликає користувачів зробити покупку і розповідає про її переваги.

4. Іміджевий – дає користувачам уявлення про бренд. Наприклад, пости про місію, філософію, мету компанії.

Контент при просуванні в інстаграм не повинен бути суто інформаційним, варто його чергувати з розважальним. Розважальні пости створюють атмосферу абстрактності і розслаблення, вони допомагають аудиторії стати більш лояльною до вас. А ще великий плюс такого контенту в тому, що його краще лайкають, зберігають і коментують [30].

Наявність зображення товару завжди було частиною онлайн-покупок, а візуальна платформа «Інстаграм» вивела цю можливість на новий рівень. Велика частина споживачів вважають якісні і детальні зображення ціннішими при здійсненні покупок, ніж опис продукту чи відгуки інших клієнтів. Показуйте свої товари і послуги при смм просуванні в найкращому вигляді. Створіть для товару оригінальну обгортку або коробочку. Не нехтуйте деталями, ними чудово можна доповнити фото, аби воно "заговорило". Додайте до фото свіжих емоцій і чуттєвості, нехай воно розповість вашу історію.

Розглянемо кілька прикладів для проведення конкурсів в Інстаграм:

 Giveaway (роздача призів) – це розіграш подарунків в обмін на певну дію, найчастіше підписку. Розігруються цінні призи – техніка, косметика, гаджети та інші подарунки від спонсорів. Для участі в конкурсі потрібно лише підписатися на аккаунт організатора і всі акаунти спонсорів – це найпростіший варіант. Існують й додаткові варіанти участі – репост або лайк постів, виконання завдання, наприклад, зробити і викласти фотографію. Це роздача призів випадковим чином – не потрібно зробити щось краще за всіх, достатньо брати участь.

 Популярними в інстаграм є розіграші товару/послуги за лайк і позначку друзів. Можна розіграти якийсь ваш ексклюзивний товар між підписниками.

 Хештег-конкурси в інстаграмі. Якщо у вас вже є певна впізнаваність і лояльна аудиторія, ця техніка відмінно підійде для підвищення залученості. Що потрібно: придумайте унікальний хештег і попросіть підписників виставляти фотографію, позначаючи його. Автори найоригінальніших фото отримують приз[31].

Придумати лід-магніт – це коли ви даєте користувачеві цінний продукт в обмін на дію – підписку, лайк, репост тощо. Наприклад, можна запропонувати чек-лист із порадами, відео-туторіал або авторський курс.

Проводити спільні прямі ефіри. Прямі ефіри допомагають стати ближчими до аудиторії, а спільні прямі ефіри ще й дозволяють обмінятися передплатниками. Схема та ж, що у взаємопіару – ви знаходите блогера, з яким зможете поговорити на цікаву тему або влаштувати в прямому ефірі баттл, домовляєтеся про час і запускаєте онлайн-трансляцію.

Рекламувати свій інстаграм офлайн та на інших особистих онлайнресурсах. Використовуйте для просування свого проекту особистий обліковий запис як в інстаграм, так і на фейсбук — попросіть знайомих підтримати вас лайками, підписками та репостами. Зробіть синхронізацію зі списком контактів, щоб передплатити знайомих людей. Вони отримають сповіщення та можуть зайти оцінити профіль. Використовуйте інші соціальні мережі, власний сайт, розсилку на базі клієнтів. Тільки обов'язково доносьте користь та цінність від підписки на ваш обліковий запис. Також посилання або QR-код на інстаграм можна вказувати на всіх друкованих матеріалах, наприклад на візитках [24].

Таргетована реклама і реклама у відомих блогерів. Ви можете використовувати внутрішню кнопку «Просувати» під постами, щоб залучити людей або навіть отримати заявки. Але набагато ефективніше запускати рекламу через Ads Manager в Facebook. Оптимально вибирати цілі «Трафік», «Повідомлення» або «Генерація лідів». Якщо у вас є сайт, інтернет-магазин, можна запускати кампанію з метою «Конверсія». Підбирайте оптимальні для своєї цільової аудиторії і тестуйте різні варіанти. Чим точніше ви вибираєте інтереси, тим більше шансів бути показаним потрібній аудиторії. Можна створити відразу кілька оголошення з різним наповненням, креативом. Наприклад, щоб точніше потрапити в аудиторію людей, яким потрібен ваш продукт або послуга. Як варіант: комбінувати варіант з смм просуванням з метою

«Залучення» і запускати «Трафік» безпосередньо на аккаунт, товари, послуги. Лідери думок і блогери – це люди які мають контакт зі своєю аудиторією підписників. При смм просуванні ви можете обирати як невеликі акаунти, так і блогерів мільйонників, тут йдеться про прийнятну вартість реклами. Запропонуйте лідерам думок співпрацю по бартеру – надішліть свій товар на огляд за чесну рекомендацію або надайте безкоштовну послугу.

Коли справа стосується відстеження залученості, всі розуміють, що деталі дуже важливі. KPI – ключові показники ефективності, важливе маркетингове поняття. І якщо мова йде про просування в інстаграмі, то тут найчастіше аналізують:

зміну числа підписників;

охоплення;

кількість відвідувань аккаунта;

 число відвідувань сайту через акаунт (якщо в блозі є посилання на основний сайт);

число звернень (заявок).

Аналіз лише одного показника не має сенсу, важливо розуміти загальну картину. Коли мова заходить про аналіз активності при просуванні в інстаграмі, найчастіше мають на увазі коефіцієнт залучення. Яка різниця, яке число стоїть біля слова «підписники», якщо вони нічого не купують і не коментують. Тому при смм просуванні важливо також аналізувати трафік. Це особливо актуально, коли запускають певну контент-стратегію. Відстежується число унікальних відвідувачів і, якщо все йде добре, воно буде рости. Дивляться як на щоденні показники, так і на місячний приріст. Справа в тому, що людям подобається спілкуватися з компаніями та іншими людьми. Соціальних мереж не існує без взаємодії, а при просуванні в інстаграмізалученість має більше значення, ніж на інших платформах. Важливо відстежувати всі ключові дані облікового запису інстаграмі, такі як зростання кількості підписників, залученість, використання хештегів, акаунти конкурентів, клікабельність. Розділіть стратегію на кілька

етапів. Для молодшого облікового запису потрібна одна стратегія, а коли ви вже трохи розкрутитеся – інша [30].

Замовляти рекламу у блогерів у постах та сторіс, у яких релевантна вам аудиторія. Якщо ви продаєте товари для дітей – у блогерів-мам, якщо косметику – у блогерів візажистів, організуєте тури в інші країни – у тревел-блогерів. Також важливо вибрати блогера без накруток, із хорошою статистикою публікацій. Перевіряти блогерів можна вручну – просто запитайте статистику охоплення публікацій за останню добу або 7 днів, а також статистику 2-3 останніх публікацій окремо. Можна скористатися відгуками людей, які вже замовляли рекламу блогерів, або використовувати платні сервіси.

Брати участь у марафонах великих блогерів. Для швидкого розкручування та набору передплатників можна взяти участь у конкурсах та марафонах у великих блогерів. Плюс такої участі – швидкий приріст аудиторії. Але при цьому багато мінусів:

висока ціна;

багато нерелевантних передплатників;

 після марафону буде багато відписок, що негативно позначиться на загальній статистиці.

Влаштовувати розіграші в облікових записах блогерів. Цей варіант підійде, якщо у вас ще мало передплатників. Схема схожа: ви запускаєте конкурс із вашим продуктом, але на сторінці блогера. Блогер згадує ваш обліковий запис і обов'язковою умовою ставить підписку на ваш профіль. Вигода для блогера безкоштовні великі охоплення, увага до облікового запису, збільшення активності на сторінці [24].

Таким чином, методів просування існує безліч, як платних, так і безкоштовних. Для ефективного просування в інстаграм потрібно бути завжди в тренді. Однією з найголовніших навичок у цьому питанні – це уміло визначати ефективність реклами та слідкувати за статистикою блога. Регулярно аналізуючи рекламну діяльність, ви зможете регулювати макети відповідно до запитів цільової аудиторії.

#### **Висновки до розділу 1**

Завдяки розвитку технологій та інтернету, створюються нові соціальні мережі, які користуються популярністю у користувачів по всьому світу. Нами було проаналізовано одну з таких соціальних мереж – інстаграм.

Інстаграм пройшов свій тернистий шлях і не зупинився на достягнутому. Ця соціальна мережа постійно розвивається, оновлюється та підлаштовується під потреби своїх користувачів. Інстаграм – зручний майданчик для ведення та просування власного блогу. Адже функціональне наповнення інстаграму найрізноманітніше.

Ми з'ясували, що найбільш популярна та перспективна форма інтерактивного зв'язку – це блоги, які мають свої функціональні можливості та класифікації. В інстаграмі ми можемо знайти багато блогів на різну тематику, починаючи від лайф-стайл блогів й закінчуючи навчальними. Усі ці блоги мають різну кількість читачів, адже блогери використовують різні методи просування.

# **РОЗДІЛ 2 СТВОРЕННЯ ТА ПРОСУВАННЯ ВЛАСНОГО ІНСТАГРАМ-БЛОГУ «SPACE SMM»**

#### **2.1. Аналіз блогів-конкурентів про СММ**

На сьогодні тема SММ досить популярна серед користувачів мережі «Інстаграм». Блогери задовольняють різні клієнтські запити, пов'язані з веденням та оформленням акаунтів, запуском таргетованої реклами. Нами було проаналізовано інстаграм-блоги різних українських фахівців та створено топ-5 українських блогерів.

Перший блог, який було взято для аналізу : nikita\_pustovoi [34].

Тема : навчання інстабізнесу, поради ведення бізнес-акаунтів, піар.

Читачі: 127 тисяч.

Оформлення: вільний порядок оформлення стрічки, немає чіткої кольорової гами. У стрічці переважають фото та відео автора, на яких він зображений в офісі та в різних куточках світу, адже він на власному прикладі показує як просувати свій бізнес та досягати таких результатів.

Аналіз контенту: акцент робиться на сторіс, у яких він показує своє життя та результати своїх учнів на його курсі. У стрічці переважають відео та фото про бізнес та курс «PR+». Найбільш популярними є пости, де він ділиться порадами про безкоштовне просування акаунтів.

Як просувається: використовує платні та безкоштовні способи просування, а саме: залучає аудиторію контентом, користується таргетованою рекламою, публікує відгуки та результати роботи своїх учнів та клієнтів.

Періодичність: пости публікуються кожен день.

Канали спілкування з аудиторією: телеграм канал «INSTAГРАМЩИКИ». Другий акаунт, який розглядається : dzvina\_smm\_[33].

Тема : таргетована реклама, актуальні оновлення, секрети монтажу, поради по веденню профілю.

Читачі: 36,7 тисяч

Оформлення: дотримання кольорової гами: зелений, помаранчевий та чорний, вільний порядок оформлення стрічки. У стрічці чередуються фото авторки та предметні фотографії.

Аналіз контенту : акцент робиться на історіях в стилі лайфстайл. Показує свій бізнес, дитину та стосунки, переїзд. У стрічці дописів популярними постами про алгоритми інстаграму.

Як просувається: використовує платні та безкоштовні способи просування. Залучає аудиторію цікавим контентом, консультує магазини та акаунти, бере участь у марафонах та гівевеях, купує рекламу у блогерів.

Періодичність публікацій: раз у два дні.

Канали спілкування за аудиторією: телеграм канал «dzvina\_smm».

Третій акаунт, який розглядається: vlada\_\_\_demchenko[35].

Тема: просування бізнес-акаунтів, смм та таргетована реклама.

Читачі: 25,1 тисячі

Оформлення: немає кольорової гами, вільний порядок оформлення стрічки. У стрічці переважають фото та відео авторки.

Аналіз контенту: акцент робиться на публікаціях, де вона розповідає про свій досвід в сфері маркетингу, факти про інстаграм та фішки просування.

Як просувається: використовує платні та безкоштовні способи просування, бере учать у марафонах та робить таргетовану рекламу.

Періодичність публікацій: кожні три дні

Четвертий акаунт, який розглядається: tanyaa\_smm [32].

Тема: запуск реклами, консультація рекламних кабінетів та сторінок, курс «Таргет з нуля».

Читачі: 14,9 тисяч.

Оформлення: дотримання кольорової гами: рожевий, білий, чорний. Немає чіткого порядку оформлення стрічки.

Аналіз контенту: акцент робиться на сторіс, де авторка показує своє життя, зйомки та запуск її курсу. У стрічці публікацій найбільш популярними є пости про особистий брен та шляхи його просування.

Як просувається: використовує платні способи просування. Купує рекламу у блогерів та запускає таргетовану рекламу.

Періодичність публікацій: раз на тиждень

Останній акаунт: alenka.kovalska [31].

Тема: таргетована реклама, візуал, просування в інстаграм.

Читачі: 4 574.

Оформлення: немає чіткої кольорової гами, оформлення вільне. У стрічці публікацій переважають фото та відео авторки. В основному більшість фото постановочні, але в цілому стрічка виглядає збалансовано.

Аналіз контенту: авторка не робить акцент на чомусь одному. Вона публікує історії, в яких показує своє життя та пости, в яких ділиться порадами стосовно налаштування реклами.

Як просувається: використовує платні та безкоштовні способи просування. Бере участь у гівах, купує рекламу у блогерів, публікує відгуки учнів.

Періодичність публікацій: два рази на тиждень

Отже, проаналізувавши блоги за схожою тематикою, ми дійшли висновку, що у блозі «SPACE SMM» важливо акцентувати увагу на правильне стильове оформлення та постійна публікація постів та історій.

#### **2.2 Концепція та контент-план інстаграм-блогу «SPACE SMM»**

На сьогодні кожна друга людина має акаунт в мережі «Інстаграм», а кожна третя намагається вести свій особистий блог. SMM з'явився 13 років тому, але зараз він як ніколи актуальний. Цифровий маркетинг постійно змінюється та оновлюється, саме тому багато спеціалістів в цій сфері створюють блоги, які розраховані на заохочення аудиторії в рекламі та контенту.

Тематика: «SPACE SMM» - інстаграм блог де всебічно розглядають таргетовану рекламу, просування та ведення інстаграм аккаунтів.

Формат: інстаграм блог.

Ідея: поширення знань про SMM та таргетовану рекламу в соціальній мережі

Мета : висвітлення теми за допомогою професійних оглядів та вивченого матеріалу.

Періодичність: тричі рази на тиждень виходять повноцінні пости, історії публікуються щодня.

Ми прагнемо наблизити своїх читачів до маркетингу та допомогти їм просувати як бізнес, так і власний бренд. Ми переконані, що контент буває різноманітним і кожен зможе знайти щось цікаве та корисне для себе. Адже SMM включає в себе: візуальне наповнення, просування, текстове оформлення постів, алгоритми соціальних мереж.

Головним завданням блогу «SPACE SMM» є наближення аудиторії до сфери маркетингу, висвітлення теми помилок ведення інстаграм-блогів та поширювати корисну інформацію. Адже маркетинг це не тільки продаж товару своїй цільовій аудиторії, це також візуальне наповнення, цікавий контент та креативні рекламні макети. Тому в блозі ми хочемо наблизити людей до SMM, а SMM – до людей.

Візуальна концепція – це трансляція, передача ідеї через візуальні образи, побудова діалогу з аудиторією. Основний сенс візуальної концепції – це донести до підписника ідею бренду блогу, викликати емоції та асоціації та зацікавити людей підписатися та слідкувати за новинами. Саме наповнення та картинка блогу робить, в першу чергу, наш блог цікавим. Важливо перевірити дизайн стрічки, щоб користувачі могли не тільки отримати корисну інформацію, але й надихнутися фотографіями. Візуально інстаграм-сторінка складається з:

 геометрії. Фотографії у галереї розташовуються у порядку, вибудовуючись згодом у структуру шахівниці, діагональних ліній чи стовпчиків.

 кольорова гамма. Вибравши для себе два або максимум три кольори, що поєднуються між собою, чергувати їх по-різному у своїх фотографіях.

Потрібно визначитись із палітрою. Це можуть бути пастельні відтінки, кольори осені або холодніші, але не менш красиві палітри.

 стиль зйомки та обробки. Чергування планів та ракурсів. Дуже важливо чергувати завантажені кадри з лаконічними, щоб галерея блогу не змішувалась; - настрій, який транслює обліковий запис. Неможливо все це поєднати в одному обліковому записі, але використовувати кілька прийомів необхідно і цілком реально;

 гармонійне поєднання кадрів у галереї. Для цього добре використовувати схожі локації, фони та освітлення. Це може бути цікавий колір шпалер будинку, красивий дерев'яний або мармуровий столик, цікаві речі.

Створюючи контент потрібно продумати візуальне наповнення майбутніх публікацій, щоб аудиторії подобалися зображення та вся стрічка в цілому. Для того, аби не завантажувати та видаляти фотографії по декілька разів, існує безліч додатків, які допомагають зробити візуальну картинку майбутніх публікацій.Ось кілька таких програм :

- Inpreview Preview Plann
- UNUM
- Layout
- Garny

Ми завантажили усі заздалегідь підготовлені фотографії у додаток. Далі змінюємо фотографії місцями, доки не отримаємо візуально краще положення. Блог «SPACE SMM» оформлений в шаховому порядку: чергування особистих фотографій та зображень або відеоматеріалів з інструкцією по оброці візуального контенту (Додаток А).

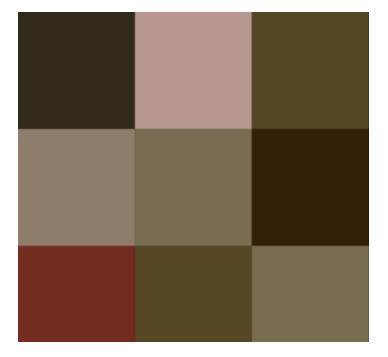

Рисунок 2.1. Кольорова гама блогу

Вибір кольорової гами не зайняв багату часу, адже дуже яскраві та кислотні кольори вже не в моді, сьогодні популярністю користуються пастельні тони, холодні та теплі відтінки (Рис. 2.1.).

Ми обрали єдину колірну гаму в пастельних тонах. Також для більшої залученості аудиторії ми обрали відповідні кольори для обкладинок збережених історій. Кольори блогу – поєднання відтінків коричневого та бежевого з темними тонами зеленого.

У шапці профілю ми коротко розповідаємо, про що наш блог та чому людина повинна зацікавитись саме нашим блогом. Інтаграм дає можливість написати до 150 символів. Оскільки блог на тематику соціального медіа маркетингу, тому напишемо про себе як про спеціаліста в цій сфері. Наші іконки збережених сторіс всі різних кольорів, тому читачам буде легко орієнтуватися (Рис.2.2.).

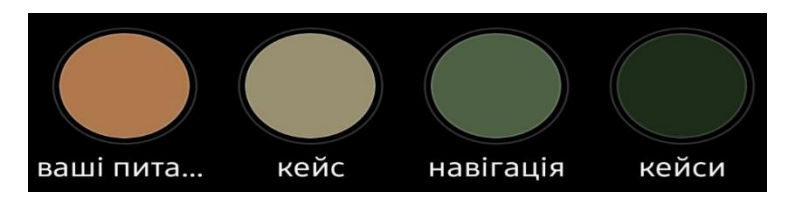

Рисунок 2.2. Іконки збережених сторіс

Також нами був створений логотип для нашого блогу в прогрмі «Canva» Опираючись на основні кольори сторінки ми зробили назву аканту на світлокоричневому фоні (Рис. 2.3.).

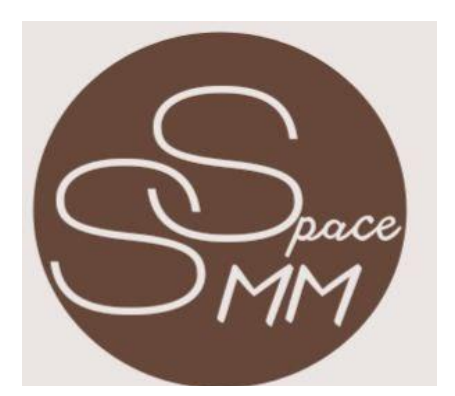

Рисунок 2.3. Логотип блогу «SPACE SMM»

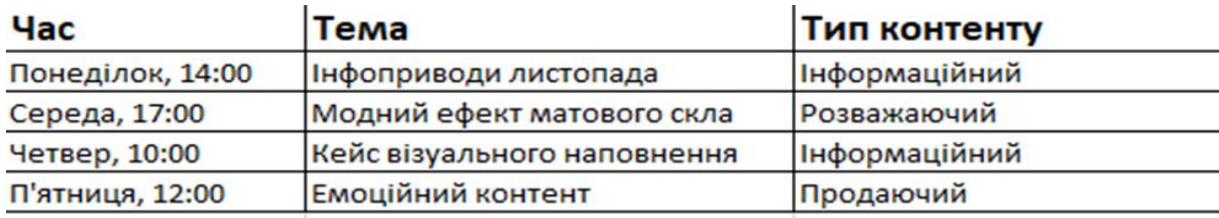

#### Контент-план блогу «SPACE SMM» побудовано таким чином.(Рис. 2.4)

Рисунок 2.4. Контент-план блогу «Space SMM»

Весь контент ми поділили на три типи:

1. Інформаційний – рубрики «Корисне про контент», «Корисне про таргет», «Корисне про візуал», «Словник SMM». В цих публікаціях ми ділилися новою та актуальною інформацією у сфері SMM, оновлення в інстаграмі.

2. Розважальний – рубрики «Оформлення сторіс», «Обробка фото/відео», «Лайфхаки», «Книги» та «Фільми». Такий контент спонукає читачів коментувати та зберігати наші дописи. Тому ми публікували відео з ідеями для оформлення історій, відео з інструкціями по обробці фото та відео та ділилися цікавими порадами (Додаток Б).

3. Рекламний – рубрики «Розбір візуалу», «Розбір профіля», «Питаннявідповідь». В актуальних історіях ми зберегли приклади наших робіт, як спеціалістів та відповідали на цікаві питання наших читачів.

Унікальністю нашого блогу є комунікація з читачами через коментарі. Тому під кожною інформаційною публікацією ми робили заклик до дії, наприклад: «Збережи, якщо корисно» або «Напиши в коментарях які тренди ми не згадали». Важливо бути оперативними та доброзичливими, відповідаючи на коментарі. Наша аудиторія – люди, які охоче спілкуються з блогерами, тому потрібно вести діалоги та бути щирими.

Отже, блог «SPACE SMM» - вдалий проєкт, який може розвиватися і далі, якщо дотримуватись візуального наповнення та розкривати актуальні теми в публікаціях. За допомогою нашого блогу ми можемо привернути увагу людей на важливість соціального медіа маркетингу в наш час.

#### **2.3. Цільова аудиторія блогу та шляхи його просування**

Щоб якісно просувати свій блог, нам потрібно визначити цільову аудиторію. Адже цільова аудиторія – це наші ідеальні потенційні клієнти. Якщо немає розуміння, хто твій клієнт, шанс створити грамотну стратегію маркетингу прагне нуля. Це означає, що не вдасться побудувати стосунки з покупцем або запустити ефективну рекламу. Цільова аудиторія – це група людей, яким цікавий продукт чи послуга компанії. Портрет – це збірний образ окремої людини із цієї групи.

Цільову аудиторію «SPACE SMM» можна схарактерезувати:

1. Географічно : вся Україна.

2. Соціально-демографічно: чоловіки та жінки, віком від 18 до 45, мають бізнес або хочуть працювати вдома, мають середню або вищу освіту.

3. Інтереси: соціальні мережі, інстаграм, маркетинг в соціальних мережах, контент-маркетинг, візуал, онлайн-реклама.

Після того як ми визначили свого потенційного клієнта ми розпочали просування блогу. З кожним роком стає все складніше просувати свій профіль в інстаграм. Однією з причин є зростаюча конкуренція. Тим не менш існує багато безкоштовних та платних методів ефективного просування.

Для просування блогу було застосовано такі методи:

 перехід у режим «бізнес-сторінка» в інстаграмі, що дозволяє більш цілісно просувати власну сторінку;

 використання хештегів. Наприклад, теги #smm і #target дали нам хоч невеликий, але цільовий трафік. Головним плюсом використання таких тегів - це стовідсотково наша цільова аудиторія, адже люди самі знайшли через пошук. Також, нами було створено особисті теги-рубрики. За допомого них читачі можуть сортувати пости на теми. Наприклад: #space\_smm\_корисне\_про\_таргет;

 запуск таргетованої реклами. Ми налаштовували рекламу на нашу цільову аудиторію через інстаграм та бізнес-профіль в фейсбуці. Обравши пост, за допомогою якого ми хотіли б залучати потенційних клієнтів та читачів на наш блог.

Безумовно, запуск таргетованої реклами через бізнес-профіль в фейсбуці складніше, але більш ефективніше ніж в інстаграмі. увійшовши до рекламного кабінету на «Фейсбуці». В рекламному кабінеті багато налаштувань та нюансів, які треба враховувати. Cтворили свою цільову аудиторію для показу реклами, вибравши географію, вік, стать та інтереси. Також обрали плейсмент, бюджет та тривалість рекламної кампанії. Фейсбук схвалив наше оголошення та запустив рекламу. Для просування було обрано дві публікації, які, на нашу думку, принесуть достатнє охоплення аудиторії (Рис. 2.5).

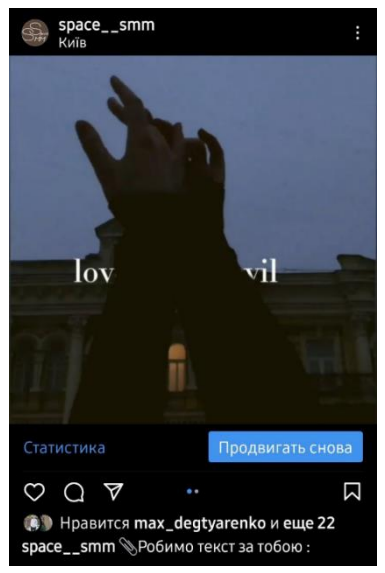

Рисунок 2.5. Рекламна публікація

Тривалість реклами була 3 дні і принесла такі результати: охоплення авдиторії – 4 496 і 5 259 користувачів, 20 і 34 переходи на сторінку, підписалось 52 користувача, для свого користування пост зберегли 3 користувача.

Для залученості до перегляду нового посту, у сторіс пишемо оголошення про те, що вийшов новий пост. Таким чином, підписник не загубить нас у своїй стрічці. Також якщо постити інформацію про публікацію «завчасно» в сторіс, тим самим повідомляти читачів коли вони зможуть переглянути новий пост. Можемо виділити основні фактори, що впливають на охоплення:

- збереження у закладки;
- коментарі; репости у сторіс;
- лайки під постами;
- переходи у профіль;
- перегляд усіх сторіс до кінця;
- повернення назад і затримання пальцем на певній історії.

Ми можемо переглянути статистику в налаштуваннях або натиснути на конпку «Статистика» під описом акаунту. Також ми можемо подивитись статистику окремої публікації. Для цього необхідно обрати пост і між картинкою і текстом буде кнопка «Статистика». Дані, які ми можемо там побачити дозволяють зрозуміти, які публікації подобаються читачам. Розробивши контент-план, ми створили наш блог та почали публікувати перші пости та використовувати безкоштовні методи просування. Дотриманням всіх вимог ведення блогу та аналізу конкурентів ми змогли зацікавити читачів й зрозуміли, який контент їм подобається більше (Рис. 2.6.).

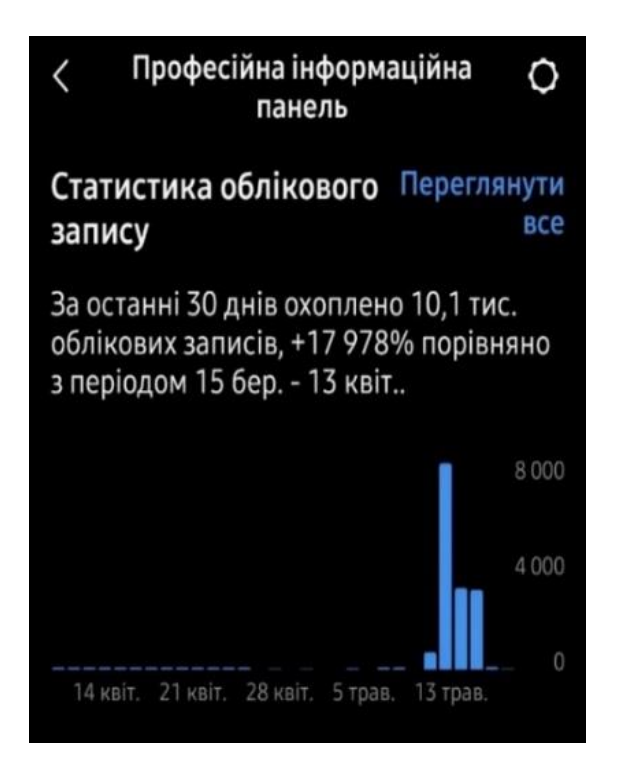

Рисунок 2.6 Статистика дописів

Зацікавленість профілем почала значно зростати. Аудиторія завжди давала зворотній зв'язок, тому лайків та репостів з кожним днем ставало все більше. Завдяки активності аудиторії ми змогли побачити статистику в якій показано: охоплення, репости, відповіді, взаємодія з нашим контетом та кількість кліків на

рекламу. Пости почали набирати багато підписників, за тиждень в наш профіль приєдналося 118% (Рис.2.7.).

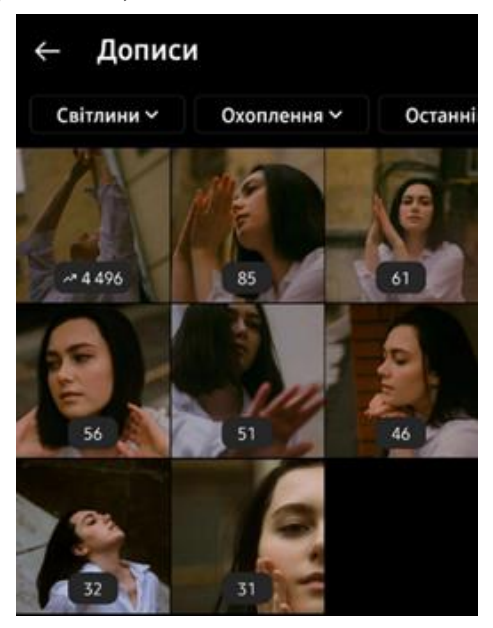

Рисунок 2.7. Статистика блогу «Space SMM»

Завдяки нашим рубрикам та регулярній публікації постів ми змогли знайти цільову аудиторію. Спільні інтереси, актуальні теми та цікаві сторіс було виявлено за кількістю лайків.

Зараз кількість читачів блогу «SPACE SMM» збільшується кожен день, за статистикою в нас 54,5% жінок і 45,4% чоловіків(Рис.2.8.) віком від 18 до 44

років (Рис.2.9).

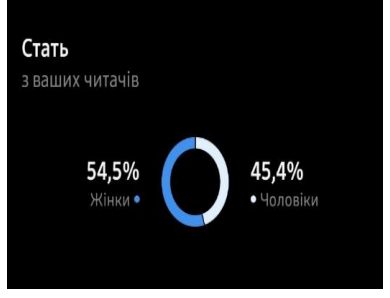

Рисунок 2.8. Статистика статі

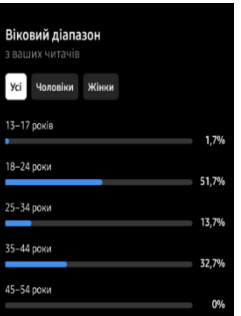

Рисунок 2.9. Статистика віку

Місце розташування наших читачів різне, але більшість аудиторії знаходиться в Україні та всього лише 5% в Бухаресті (Рис.2.10.). Це розширює наші можливості для розвитку.

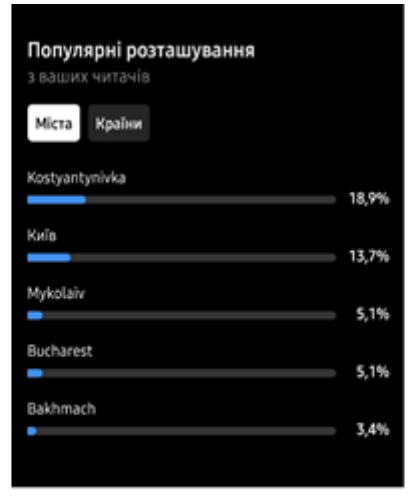

Рисунок  $2.10.$ Статистика

Таким чином, правильний алгоритм ведення інстаграм-блогу з урахуванням всіх методів просування, аналізу конкурентів та розвитку власного стилю, ми можемо побачити «живий» ріст аудиторії.

#### **Висновки до розділу 2**

Для правильного просування акаунту в мережі «Інстаграм» треба дотримуватись декількох правил оформлення та ведення сторінки. Ми розробили власний логотип та визначили основні кольори нашого блогу. Чітко та зрозуміло оформили шапку профілю та прописали контент план, який в майбутньому допоміг нам вчасно публікувати вже готові матеріали. Ми розробили цікавий контент, текст публікацій під фото відповідає темі блогу. Одним з головних безкоштовних методів просування ми обрали використання хештегів. Спочатку в програмі «InsTik» знайшли усі можливі хештеги за нашою тематикою, обрали деякі та почали писати їх під кожним постом у коментарях. Також розробили хештеги рубрики: #space\_smm\_корисне\_про\_таргет, #space\_smm\_оформлення\_історії, #space\_smm\_словник та інші. Завдяки таким хештегам наші читачі можуть обрати якусь одну рубрику та знайти всі публікації з цієї теми. Використання хештегів та створення рубрик допомогло нам знайти свою аудиторію.

Ще один метод просування який ми використовували – реклама. Є багато видів реклами, але ми обрали таргетовану та стандартну рекламу в інстаграмі. Це допомогло нам збільшити нашу аудиторію та популярність нашого блогу.

Отже, слід зазначити, що на ведення і просунення блогу в інстаграм впливає багато факторів, на які треба звертати увагу та не боятись пробувати різні методи та техніки.

#### **ВИСНОВКИ**

У ході нашого дослідження ми дійшли таких висновків.

Інстаграм став головною соціальною мережею сьогодні. У цьому додатку кожного для багато людей знаходить роботу, спілкується, ділиться фото та відео, публікує важливу інфорацію. Інстаграм побачив світ у 2010 році, завдяки двом програмістам – Кевіну Сістрому та Майку Крігеру. Пройшовши труднощі їм вдалося зробити унікальний додаток, який продовжує оновлюватися й набирати аудиторію.

У процесі нашої роботи ми проаналізували функції та завдання інстаграму, дослідили блоги конкурентів на схожу тематику. Ми дійшли висновку, що кожен блог має свою унікальність та аудиторії подобаються такі теми: помилки в рекламі, оновлення інстаграму, візуальне наповнення та обробка фотографій. Проаналізувавши всі блоги, ми почали розроблювати концепцію власного блогу про SMM.

Створення сторінки в інстаграм не потребує великих зусиль та часу. Головне – створити нік, який не обов'язко повинен бути прив'язаним до імені та прізвища. Після реєстрації, запавнення біографії та вибору аватару, можна починати вести блог та запускати рекламу.

Наш блог «SPACE SMM» наповнений різними рубриками, має власний логотип, дотримується основної кольорової гами, має власноруч зроблені фото та цікавий текст в кожному пості. Коричневий колір – міцний та сильний, дає відчуття стабільності та комфорту, більш чоловічий колір, на відміну від рожевого, який асоціюється з жіночністю і ніжністю. Зелений – колір спокою і природи, співвідноситься з натуральністю. Саме тому для блогу «SPACE SMM» ми обрали такі кольори. Головна мета «SPACE SMM» висвітлення теми за допомогою професійних оглядів, тому ми розробили рубрики для постів: «Корисне про таргет», «Корисне про візуал», «Корисне про контент»,

«Лайфхки», «Словник», «Обробка фото/відео», «Оформлення історій». Кожна рубрика цікава та унікальна, тому це допомогло нам знайти свою аудиторію та залишити їх нашими читачами. Також ми врахували зацікавленість в сторіс та не робили акцент тільки на постах, чередуючи контент. Для історій ми розробили такі рубрики: «Розбір профіля», «Розбір візуалу», «Питання-відвовідь». Це значно збільшило охоплення та довіру наших читачів до блогу «SPACE SMM».

За допомогою нових функцій ми намагалися збільшити охоплення нашого блогу. Статистика показала, що наш блог цікавий людям віком від 18 до 44 років. Ми використовували різні геотеги, тому наша аудиторія – це люди з різних міст України та Румунії. Переважна більшість наших читачів – жінки. Це не дивно, адже тематика нашого блогу допомагає вести будь-який профіль гармонійно та цікаво. Завдяки контент-плану, своєчасній публікації та статистиці, ми змогли виявити більш активні дні та години для публікацій.

При створені «SPACE SMM» ми розглядали та аналізували усі методи просунення та обрали найбільш ефективні. Без використання хештегів та реклами в інстаграмі було б важко просунунти блог, адже нам це дало велике охоплення та багато показів у вкладці «Рекомендоване».

Також, ми враховували помилки наших конкурентів та створили візуальне наповнення в пастельних тонах та завдяки контент-плану публікували пости частіше та вчасно. Це і допомогло нам привернути до себе увагу та не накручувати читачів штучним методом.

Отже, інстаграм блог «SPACE SMM» має, хоч і невелику, але свою аудиторію. Наша сторінка тільки починає набирати популярності, але вже на цьому етапі має 107 читачів, які стабільно коментують та поширують наші публікації. Якщо і далі ми будемо розвивати акаунт, розробляти та публікувати рекламні макети, то зможемо залучити більше людей до нашого проєкту.

#### **СПИСОК ВИКОРИСТАНИХ ДЖЕРЕЛ**

1. Бондаренко Т. Функціювання українського тревел-контенту в соцмережі "Instagram": аудиторія, тематика, формат. Образ. 2019. №3(32).

2. Гогохія І. Інстаграм 2.0: хочу likes та followers. АСТ. 2020. С. 203.

3. Драновський К. Гуру Інстаграм та скрипт великих продажів. Пітер. 2019.

4. Кузнецова О. Ідентичність блога і ЗМІ // Теле- та радіожурналістика. Вип. 12, 2013. С. 117–123.

5. Кортні – Сміт Н. Блог на мільйон доларів. Альпіна Діджитал. 2016. С. 280.

6. Лазарєва Л. Блог як надсучасний засіб масової комунікації Актуальні проблеми історії, теорії та практики художньої культури: зб. наук. пр. 2010, Вип. 25. С. 151–159.

7. Мальцева Л. Українська блогосфера: функціонально-стильова характеристика. Вісник Львівського ун-ту. 2011, Вип. 52. С. 278-289.

8. Соболєва Л. Феномен Інстаграму. АСТ, 2017. 272 с.

9. Тонкіх І. Функції блогів на сайтах Українськиї Інтернет-ЗМІ. Діалог. 2012. Вип. 15.

10. Уварова К. Instagram. Секрет успіху ZT PRO від А до Я в просуванні. АСТ. 2018. С. 110-115.

11. Хільт А. Як розкрутити блог у Instagram: лайфхакі, тренди, життя. АСТ. 2020. С. 100-110.

12. Bell D. Cyberculture: The key concepts. – Psychology Press, 2004.

13. Boyd D. Why youth (heart) social network sites: The role of networked publics in teenage social life //MacArthur foundation series on digital learning–Youth, identity, and digital media volume. 2007. С. 119-142.

14. Frier S. No Filter: The Inside Story of Instagram. New York City: Simon & Schuster, 2020. 352 p.

15. Shields R. Cultures of the Internet: Virtual spaces, real histories, living bodies. – Sage, 1996.

16. Walker D. Online store on Instagram from scratch: a guide for dummies. 2020. С 30.

*Електронні ресурси:*

17. Історія Instagram. URL : [https://www.bizmaster.xyz/2020/02/istoriya](https://www.bizmaster.xyz/2020/02/istoriya-instagram.html)[instagram.html](https://www.bizmaster.xyz/2020/02/istoriya-instagram.html) (дата звернення 04.02.2022)

18. Історія Instagram. Від картинок і хештегів до корпорації за 10 років. URL: <https://uaspectr.com/2020/10/22/istoriya-instagram/> (дата звернення 05.02.2022)

19. 35 Instagram stat that matter to marketers in 2022 URL:

<https://blog.hootsuite.com/instagram-statistics/> (дата звернення 05.02.2022)

20. How Instagram`s filters got their names.

URL[:https://www.hollywoodreporter.com/news/general-news/instagram-filters](https://www.hollywoodreporter.com/news/general-news/instagram-filters-history-names-explained-910720/)[history-names-explained-910720/](https://www.hollywoodreporter.com/news/general-news/instagram-filters-history-names-explained-910720/) (дата звернення 06.02.2022)

21. Instagram: The dog that launched a social media giant. URL:

<https://www.bbc.com/news/technology-45640386> (дата звернення 08.02.2022)

22. Блогінг та блогосфера. URL: [http://fzgij.knukim.edu.ua/novyny/1791](http://fzgij.knukim.edu.ua/novyny/1791-blohosfera-ta-) [blohosfera-ta-](http://fzgij.knukim.edu.ua/novyny/1791-blohosfera-ta-)

23. Значення блогу. URL: <https://uk.nsp-ie.org/blog-4062> (дата звернення 12.02.2022)

24. Раскрутка в инстаграм в 2022 году. URL: [https://www.canva.com/ru\\_ru/obuchenie/raskrutka-instagram/](https://www.canva.com/ru_ru/obuchenie/raskrutka-instagram/) (дата звернення 12.02.2022)

25. 12 функций Инстаграм Историй и 7 идей для Ваших Stories.

URL: [https://spark.ru/user/32011/blog/30059/12-funktsij-instagram-istorij-i-7-idej](https://spark.ru/user/32011/blog/30059/12-funktsij-instagram-istorij-i-7-idej-dlya-vashih-stories)[dlya-vashih-stories](https://spark.ru/user/32011/blog/30059/12-funktsij-instagram-istorij-i-7-idej-dlya-vashih-stories) (дата звернення 24.02.2022)

26. Новая функция в Instagram: теперь stories можно лайкать. URL[:https://24.kg/tehnoblog/224224\\_novaya\\_funktsiya\\_vInstagram\\_teper\\_stories\\_m](https://24.kg/tehnoblog/224224_novaya_funktsiya_vInstagram_teper_stories_mojno_laykat/) [ojno\\_laykat/](https://24.kg/tehnoblog/224224_novaya_funktsiya_vInstagram_teper_stories_mojno_laykat/) (дата звернення 11.02.2022)

27. Главные функции приложения Instagram – как их использовать. URL[:https://webznam.ru/publ/soseti/funkcii\\_prilozhenija\\_instagram/17-1-0-1054](https://webznam.ru/publ/soseti/funkcii_prilozhenija_instagram/17-1-0-1054) (дата звернення 11.02.2022)

28. Функции в Инстаграм без которых нельзя обойтись.

URL: <https://www.smm-lab.kiev.ua/funkcii-v-instagram-bez-kotoryx-nelzya-obojtis/> (дата звернення 19.02.2022)

- 29. Директ в инстаграме. URL: <https://onlypult.com/ru/blog/direkt-v-instagrame> (дата звернення 21.02.2022)
- 30. 10 порад для просування. URL: [https://bestmarketing.com.ua/ua/10-porad](https://bestmarketing.com.ua/ua/10-porad-efektyvnoho-prosuvannya-v-instahram-vid-best-marketing/)[efektyvnoho-prosuvannya-v-instahram-vid-best-marketing/](https://bestmarketing.com.ua/ua/10-porad-efektyvnoho-prosuvannya-v-instahram-vid-best-marketing/) (дата звернення 25.02.2022)
- 31. Бесплатные методы продвижения в Инстаграм. URL: <https://seoslon.com/blog/smm/besplatnye-metody-prodvizheniya-v-instagram/> (дата звернення 25.02.2022)

32. Instagram @alenlka.kovalska

URL[:https://instagram.com/alenka.kovalska?igshid=YmMyMTA2M2Y=](https://instagram.com/alenka.kovalska?igshid=YmMyMTA2M2Y) (дата звернення 05.03.2022)

33. Instagram @tanyaa\_smm

URL[:https://instagram.com/tanyaa\\_smm\\_?igshid=YmMyMTA2M2Y=](https://instagram.com/tanyaa_smm_?igshid=YmMyMTA2M2Y) (дата

звернення 05.03.2022)

34. Instagram @dzvina\_smm

URL[:https://instagram.com/dzvina\\_smm\\_?igshid=YmMyMTA2M2Y=](https://instagram.com/dzvina_smm_?igshid=YmMyMTA2M2Y) (дата

звернення 05.03.2022)

35. Instagram @nikita\_pustovoi

URL[:https://instagram.com/nikita\\_pustovoi?igshid=YmMyMTA2M2Y=](https://instagram.com/nikita_pustovoi?igshid=YmMyMTA2M2Y) (дата звернення 05.03.2022)

36. Instagram @vlada\_demchenko

URL[:https://instagram.com/vlada\\_\\_\\_demchenko?igshid=YmMyMTA2M2Y=](https://instagram.com/vlada___demchenko?igshid=YmMyMTA2M2Y) (дата звернення 05.03.2022)

### **ДОДАТКИ**

Додаток А

Інстаграм-блог «Space SMM»

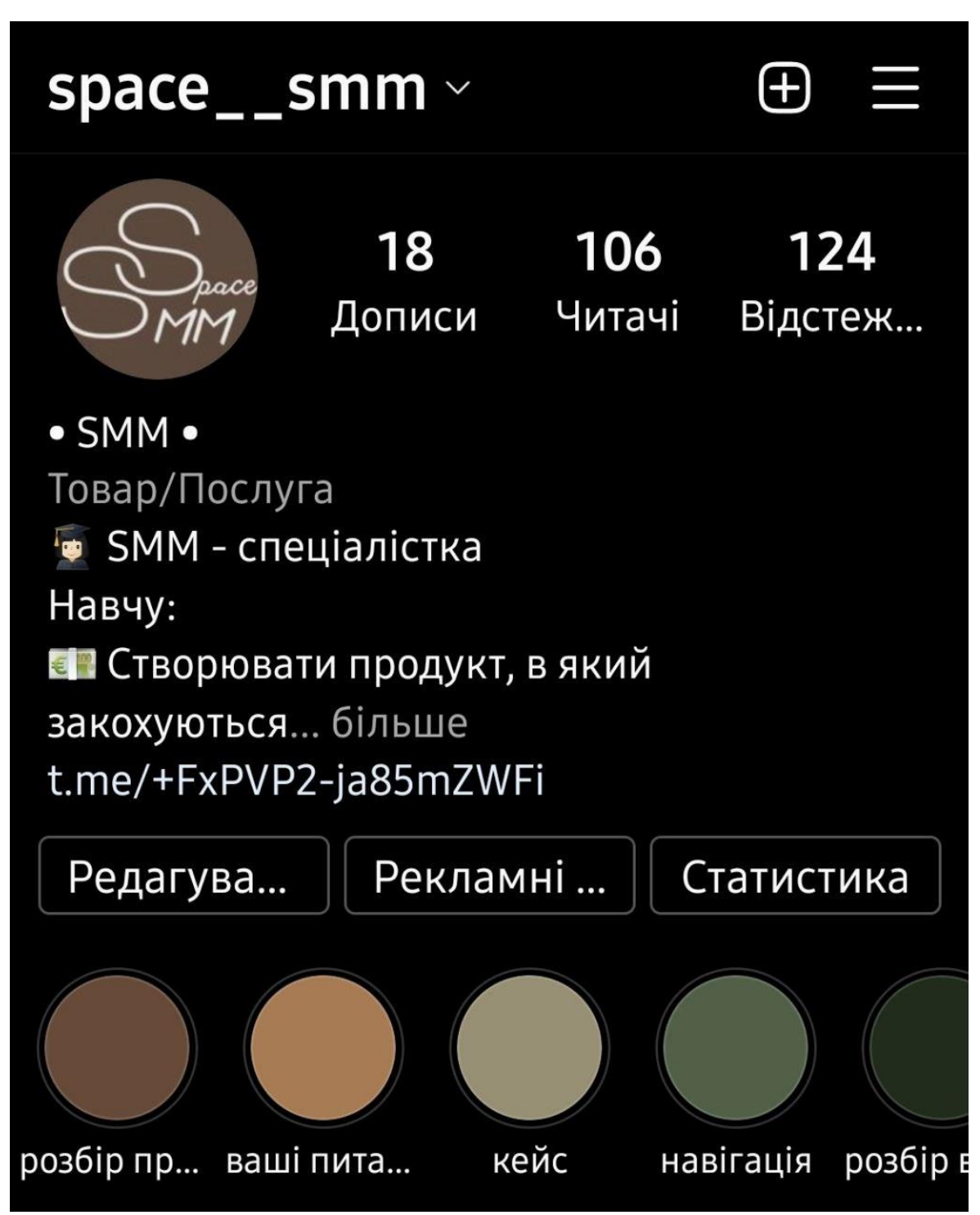

### Розроблено автором

### Продовження додатка А

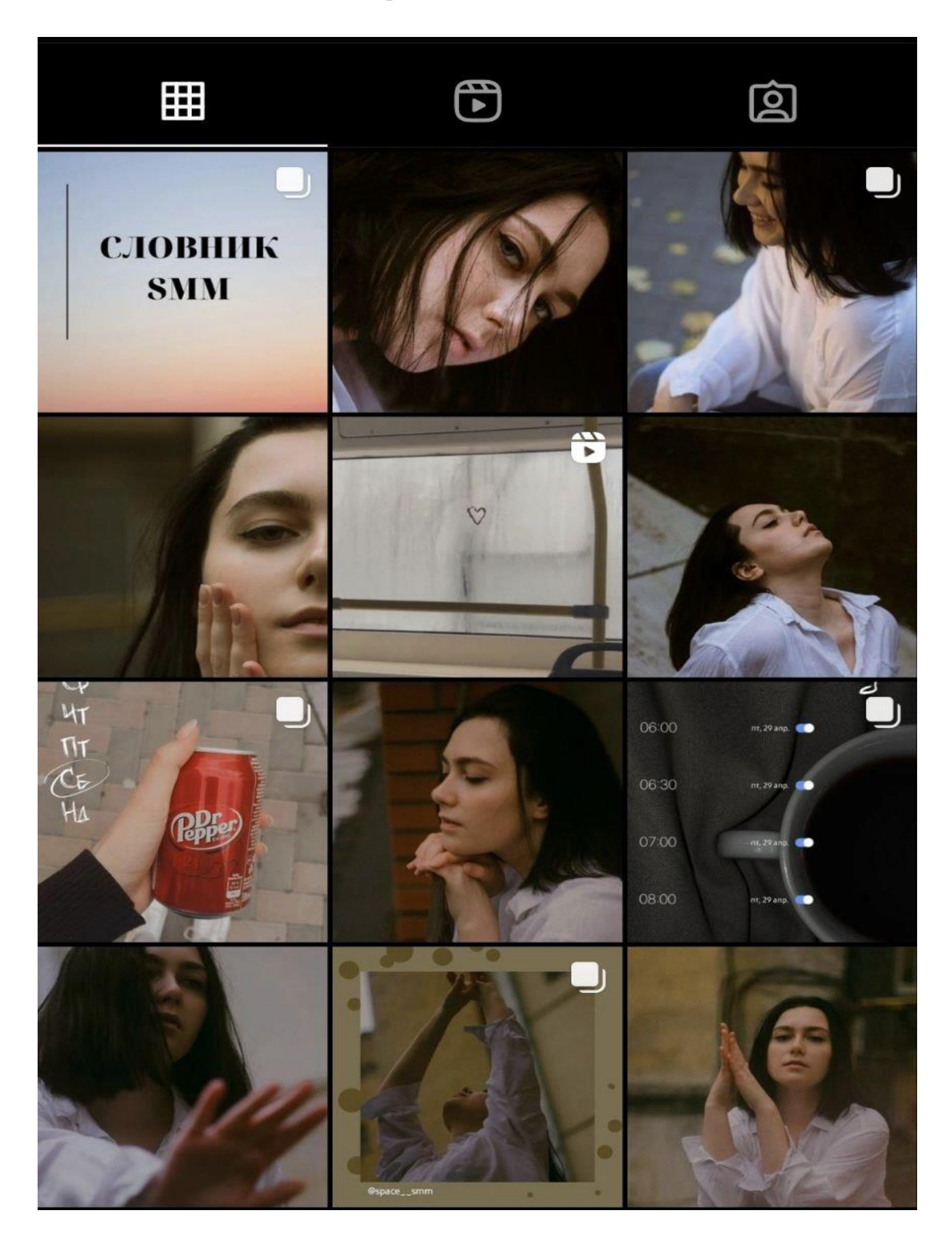

### Додаток Б

## Приклад публікації

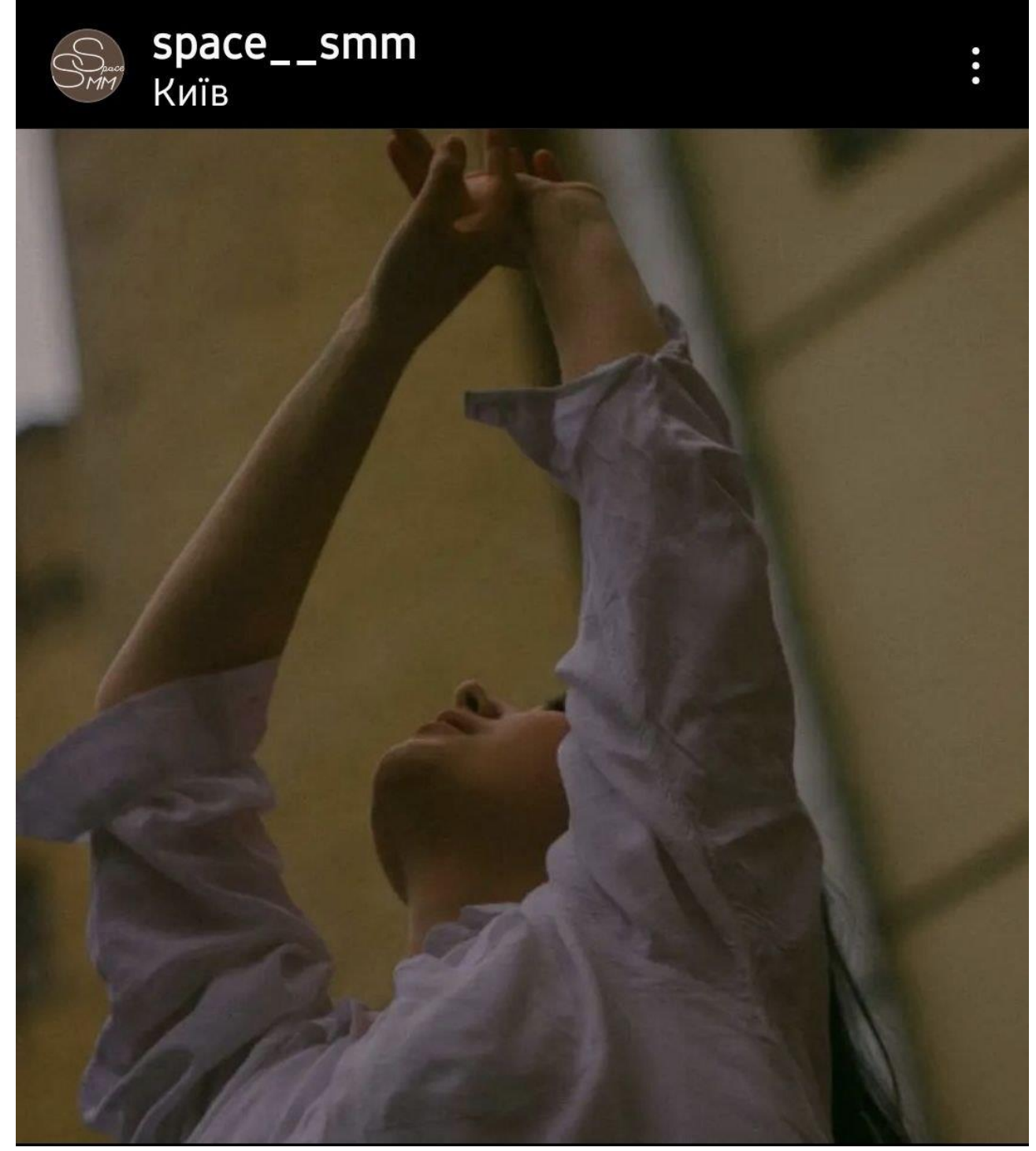

Розроблено автором

Продовження додатка Б

### space\_smm Емоційний контент

Ми готові поділитися побаченим контентом, але все ще робимо це далеко не завжди.

Тім Стейплс, автор книги «Прориватися через шум: Як привернути загальну увагу в мережі» та головний директор креативного агентства Shareability, вважає, що люди схильні репостити записи, які викликають як мінімум одну із наступних п'яти емоцій:

- 1. Хвилювання
- 2. Зацікавленість
- 3. Співпереживання
- 4. Радість
- 5. Неочікуваність

Тому спробуйте під час написання наступного посту сфокусуватися не на сенсі, а на емоції. Подумайте: яка емоція повинна з'явитися в користувача? За допомогою яких слів її можна передати?

Бездушні тексти не потрапляють в ціль, не надихають. Вони просто займають місце...

Розроблено автором